#### **ESSnet WIN: Who we are and what we do?**

**Trusted Smart Statistics - Web Intelligence Network** Grant Agreement: 101035829

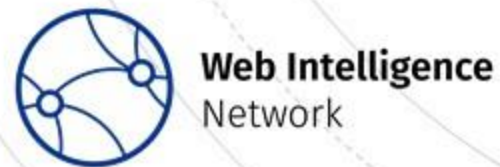

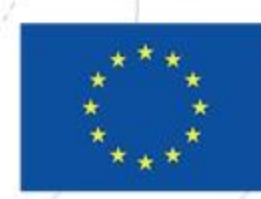

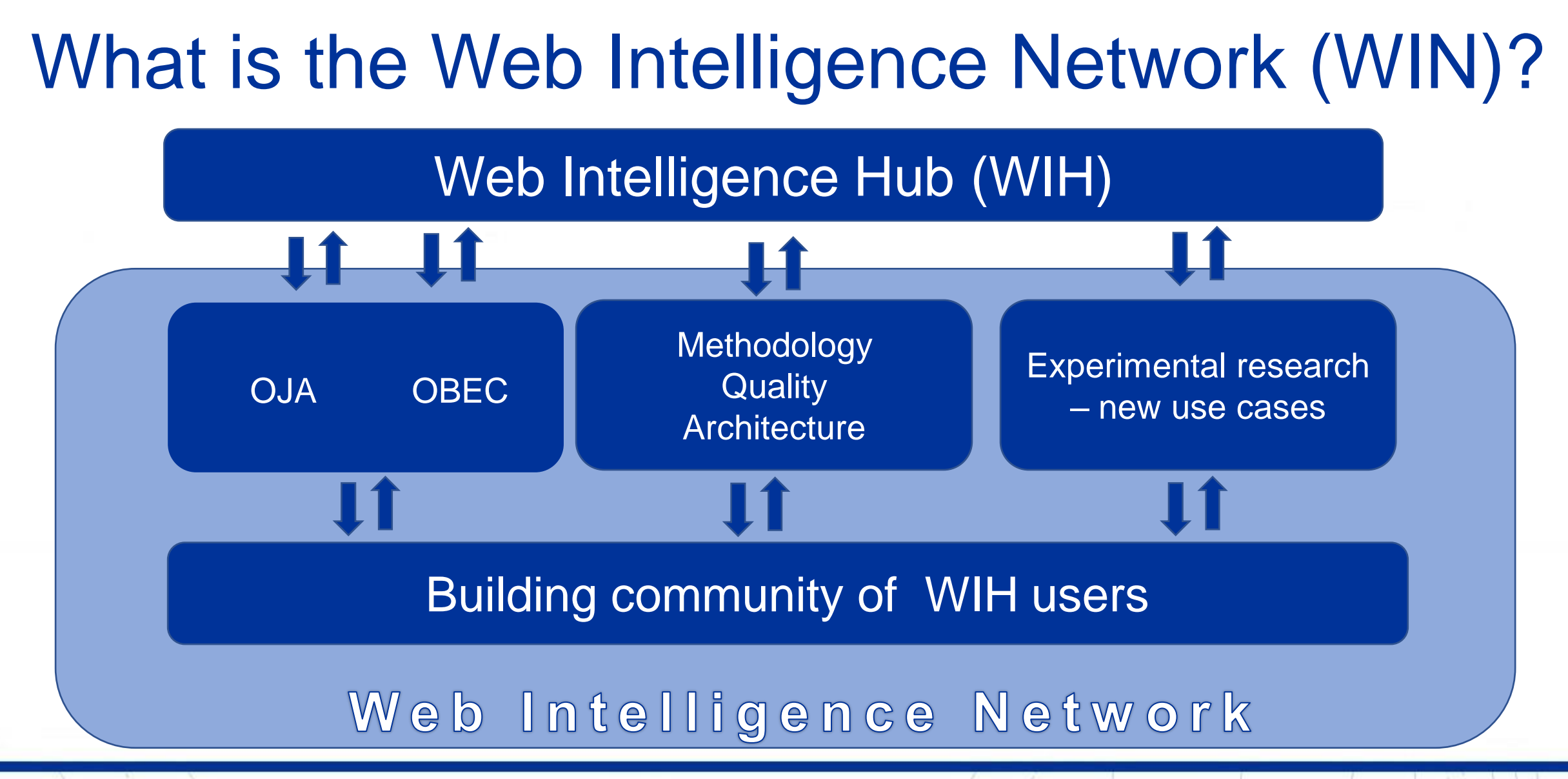

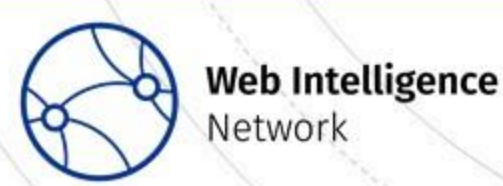

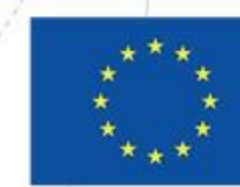

#### Building the WIN – a community of WIH users

#### Reach out to **all ESS countries**

#### Use the WIH

Integrate the WIH with national production systems

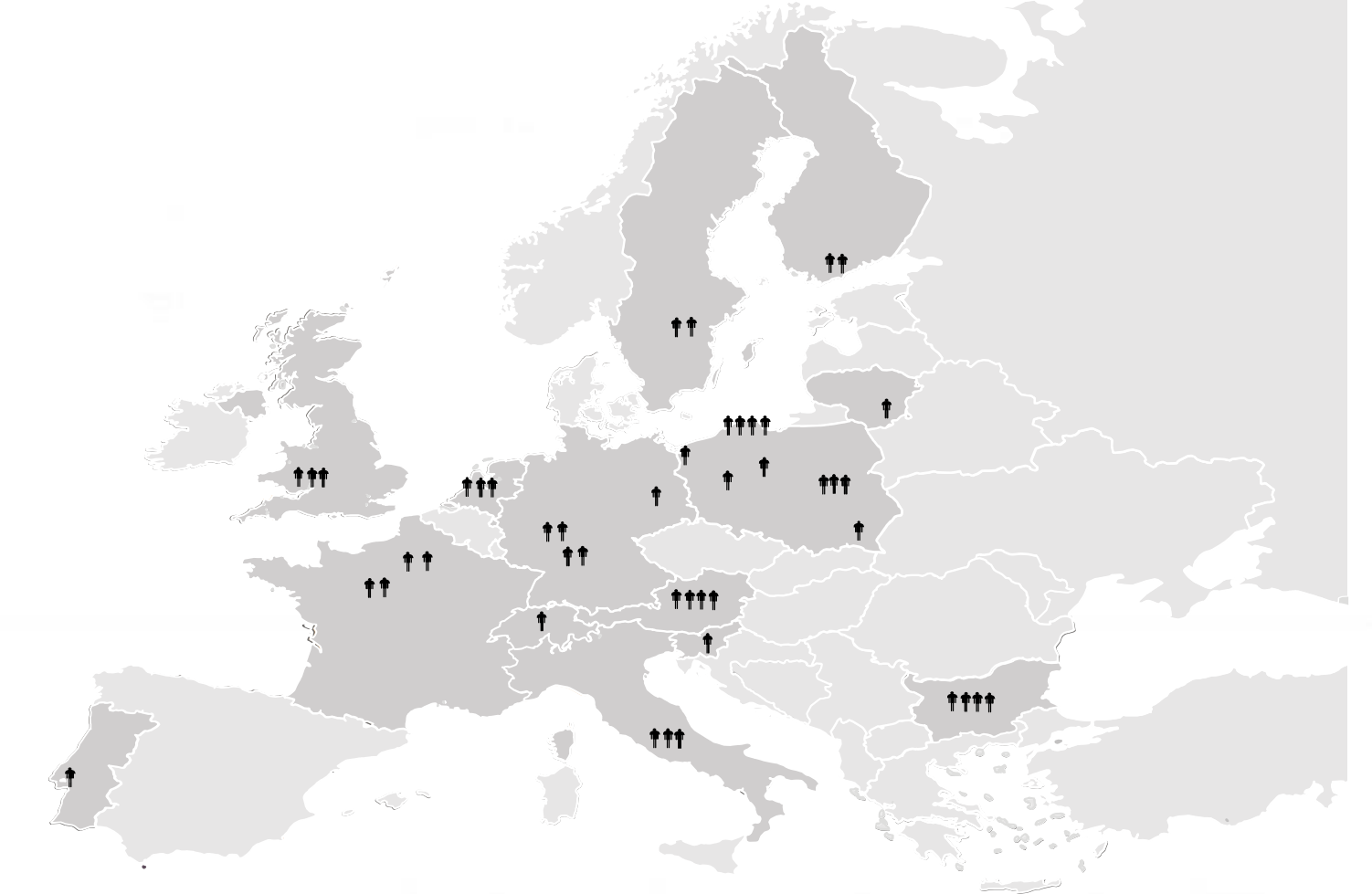

**Funded by** 

the European Union

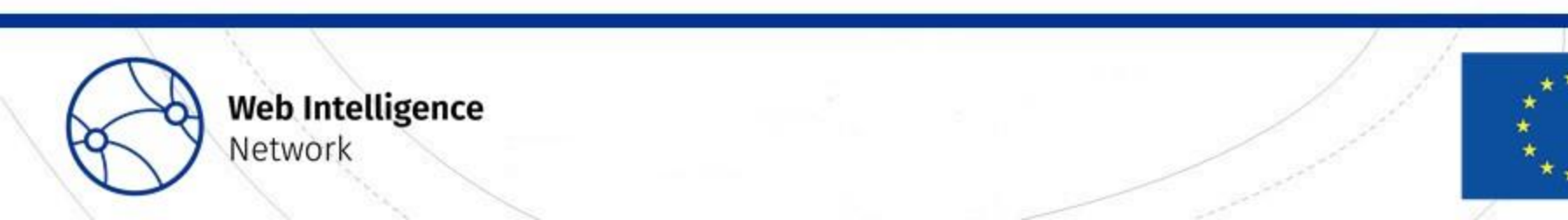

#### How does the WIN work?

- Community Building
	- WISER group ESSnet.Project@ons.gov.uk
- Working towards the production of official statistics
- New Use-Cases
- Methodology, Quality and Architecture

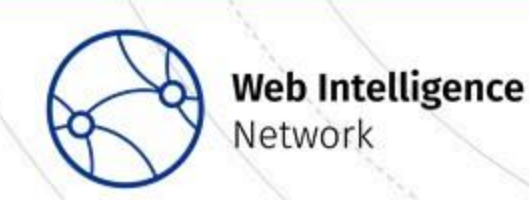

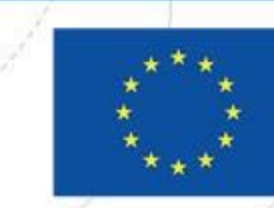

**Funded by** 

the European Union

#### Building the WIN – a community of WIH users

- Follow our progress by:
- Joining the [WISER Group](https://ec.europa.eu/eurostat/cros/content/wiser_en)
- Visiting our website: [https://ec.europa.eu/eurostat/cros/WIN\\_en](https://ec.europa.eu/eurostat/cros/WIN_en)
- Read our [blogs](https://ec.europa.eu/eurostat/cros/content/blog_en)
- Follow us on [Twitter](twitter.com/EssnetWin)
- Follow us on [LinkedIn](linkedin.com/company/essnet-project-web-intelligence-network)
- Contact us via ESSnet.Project@ons.gov.uk

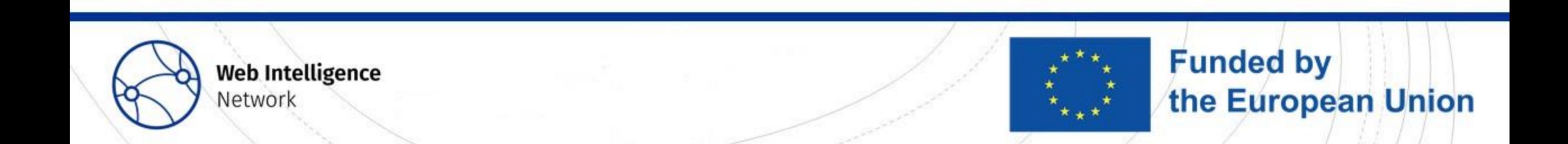

#### Measuring Construction Activities using Data from the Web

for WIN WP3 UC2: Alexandra Ils, Tobias Gramlich Statistics Hesse, Germany

**Trusted Smart Statistics - Web Intelligence Network** Grant Agreement: 101035829

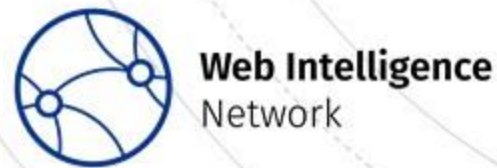

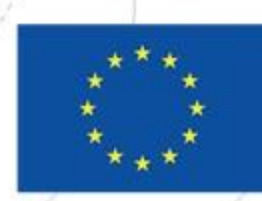

### WP3 UC2: Team

- Germany: Statistics Hesse (HSL) (coordination)
	- Alexandra Ils, Tobias Gramlich
- Germany: Statistical Office for Berlin and Brandenburg (AfS)
	- Dr. Holger Leerhoff, Andreas May-Wachowius, Kerstin Erfurth, Nicole Jurisch
- Sweden: Statistics Sweden (SCB)
	- Pär Hammarström, (Pieter Vlag, Olha Borgelin)

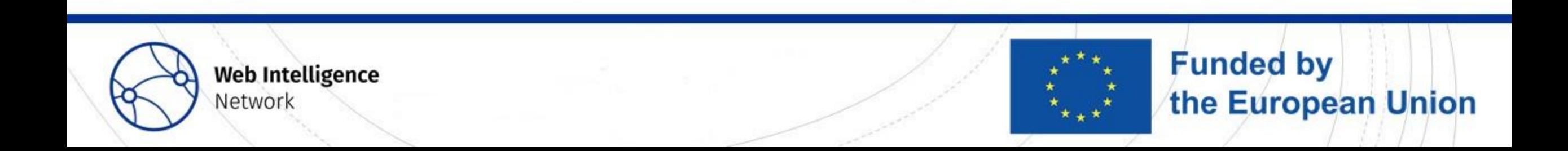

#### From which country do you follow this webinar?

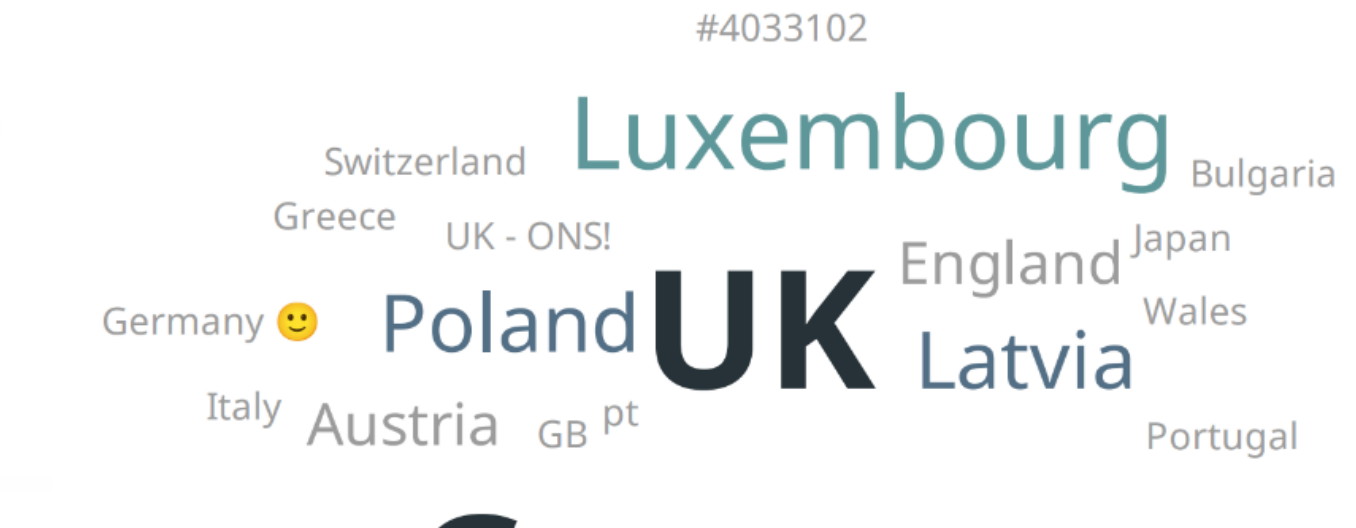

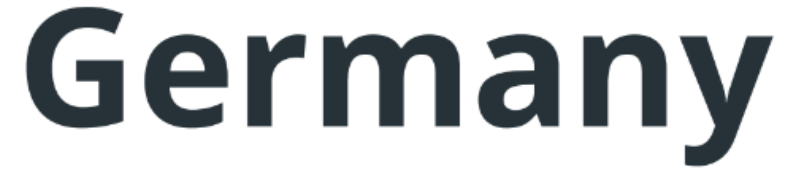

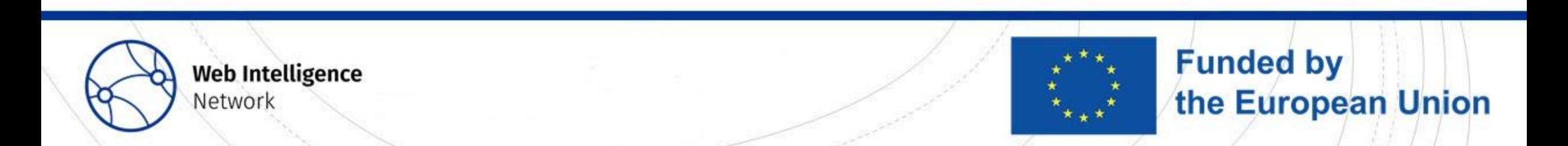

#### What is your background? What is your interest in this webinar (multiple answers possible and allowed)?

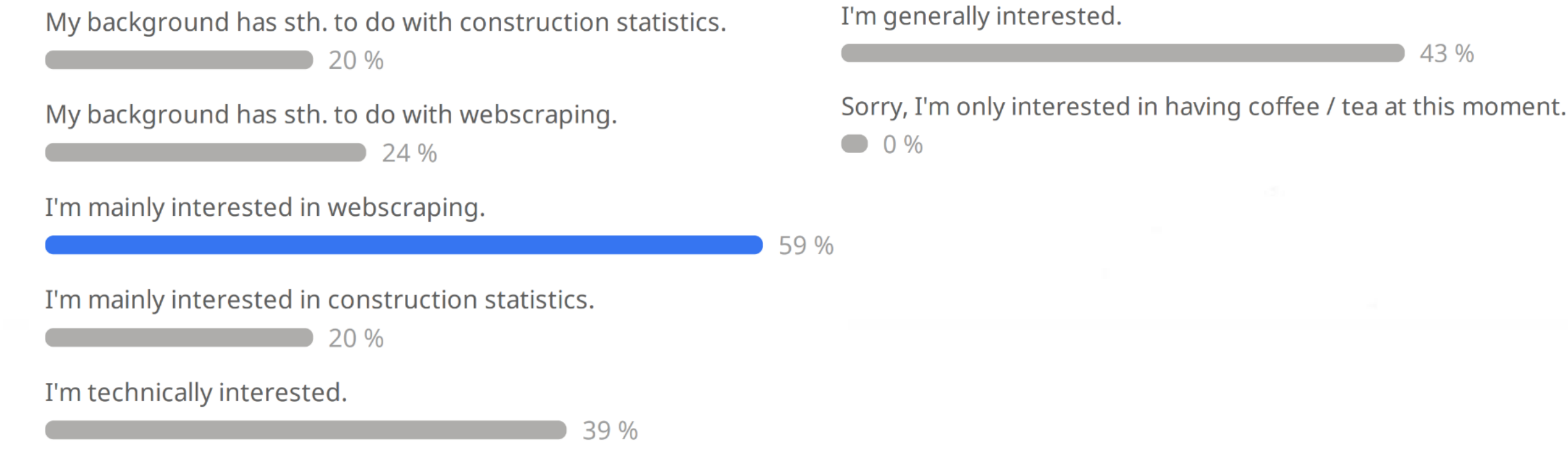

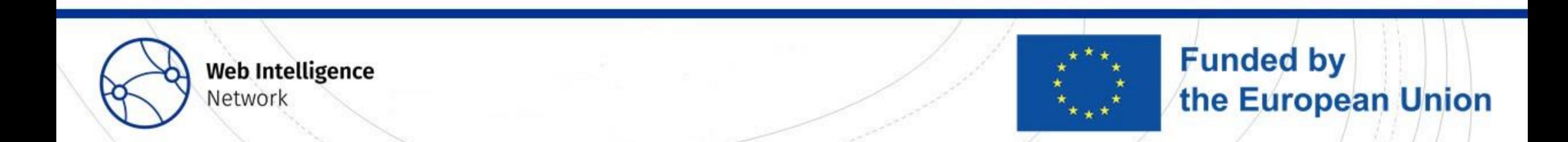

#### What are your own experiences with web scraping?

Sorry, what do you mean "webs crapping"?

 $0\%$ 

 $7%$ 

I heard about it but never saw / used it for own / my office's purposes.

I know sth. about it but not too much, honestly.

56 %

"I know sth. about it but not too much" (actually I'm an expert).

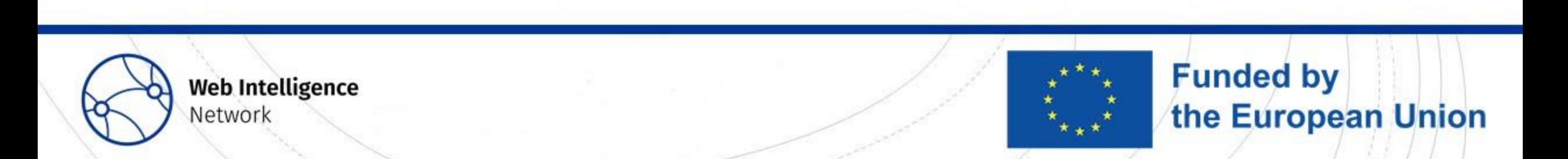

 $37\%$ 

#### What do you think, in which areas is (or could be) web scraping a good tool for data collection?

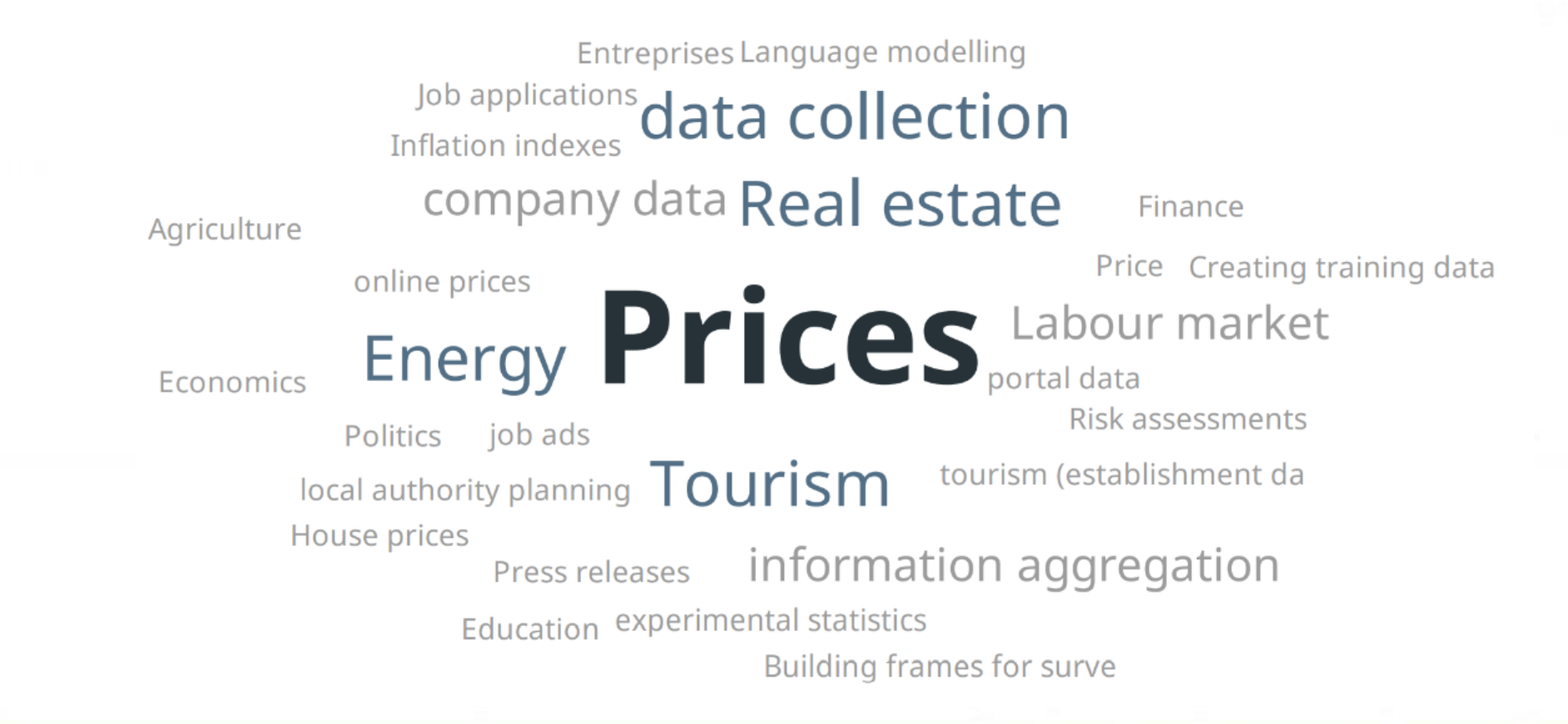

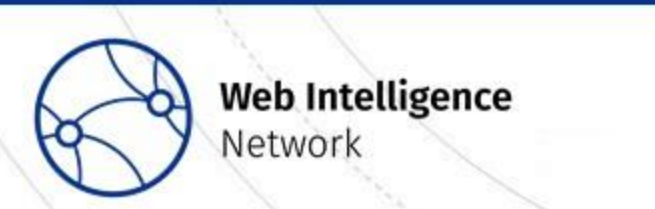

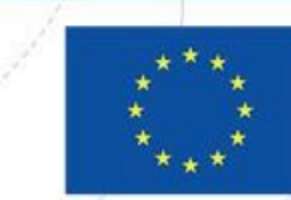

#### In your office, is web scraping actively used as a tool for (any kind of) data collection?

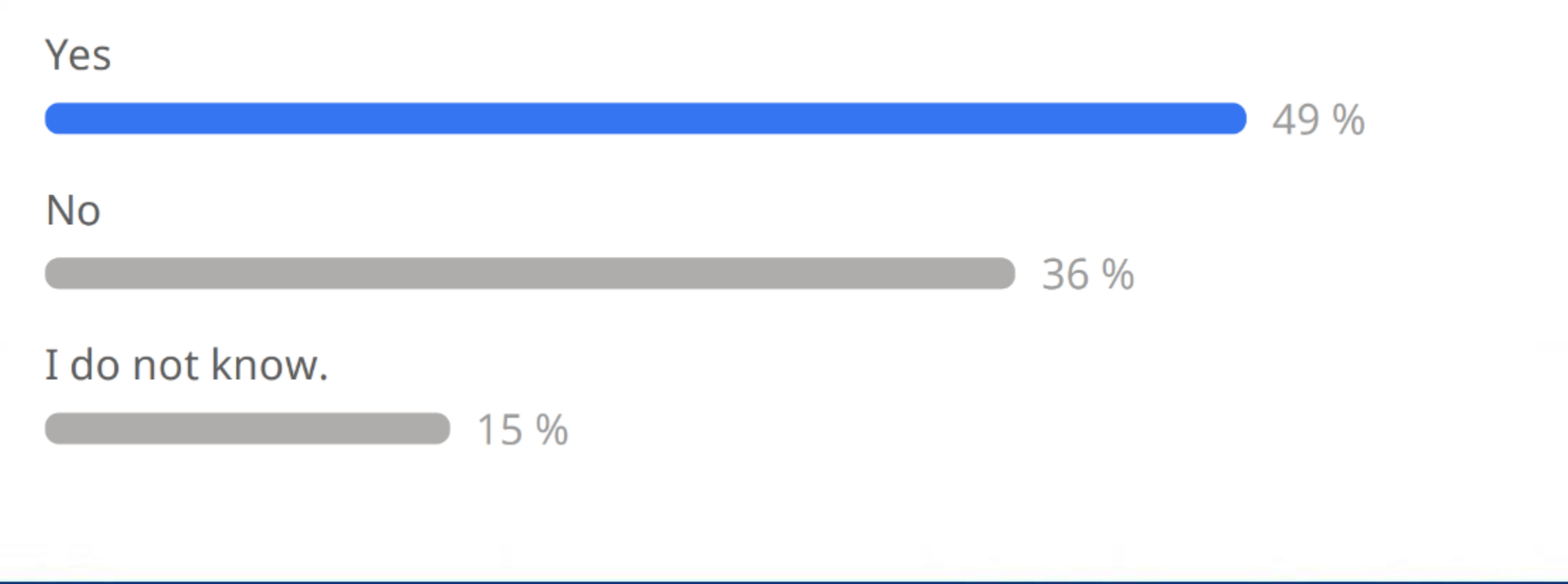

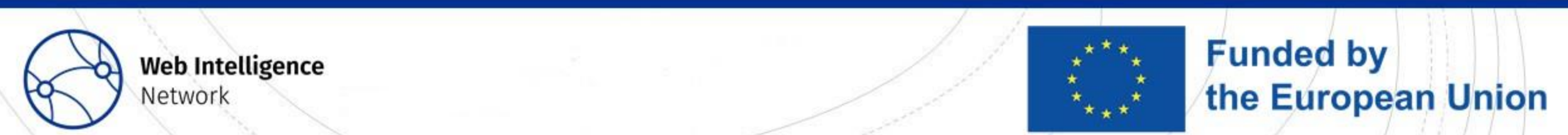

#### What do you think: is the field of construction activities a good field for web scraping?

Generally, yes. 75 % Generally, no. 21 % No, since the situation in my country regarding ads in online portals is different.

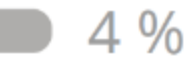

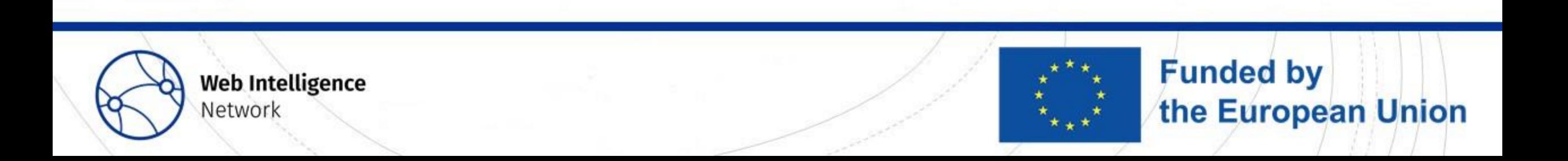

- Official statistics on construction activities (e.g. as in Germany)
	- Permissions, "Baugenehmigungen", monthly
	- Completions, "Baufertigstellungen", yearly
	- Approved, not yet completed, "Bauüberhang", yearly
	- Building transitions and demolitions "Bauabgänge", yearly

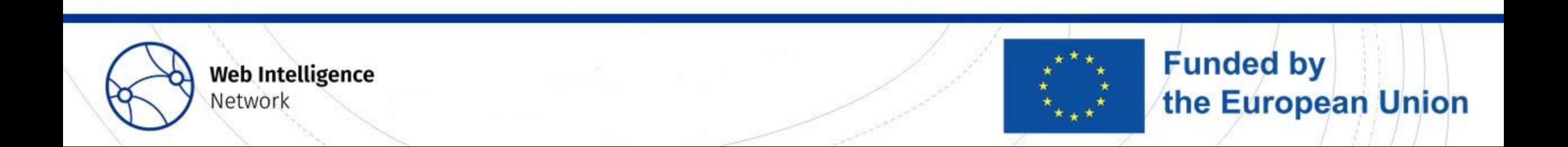

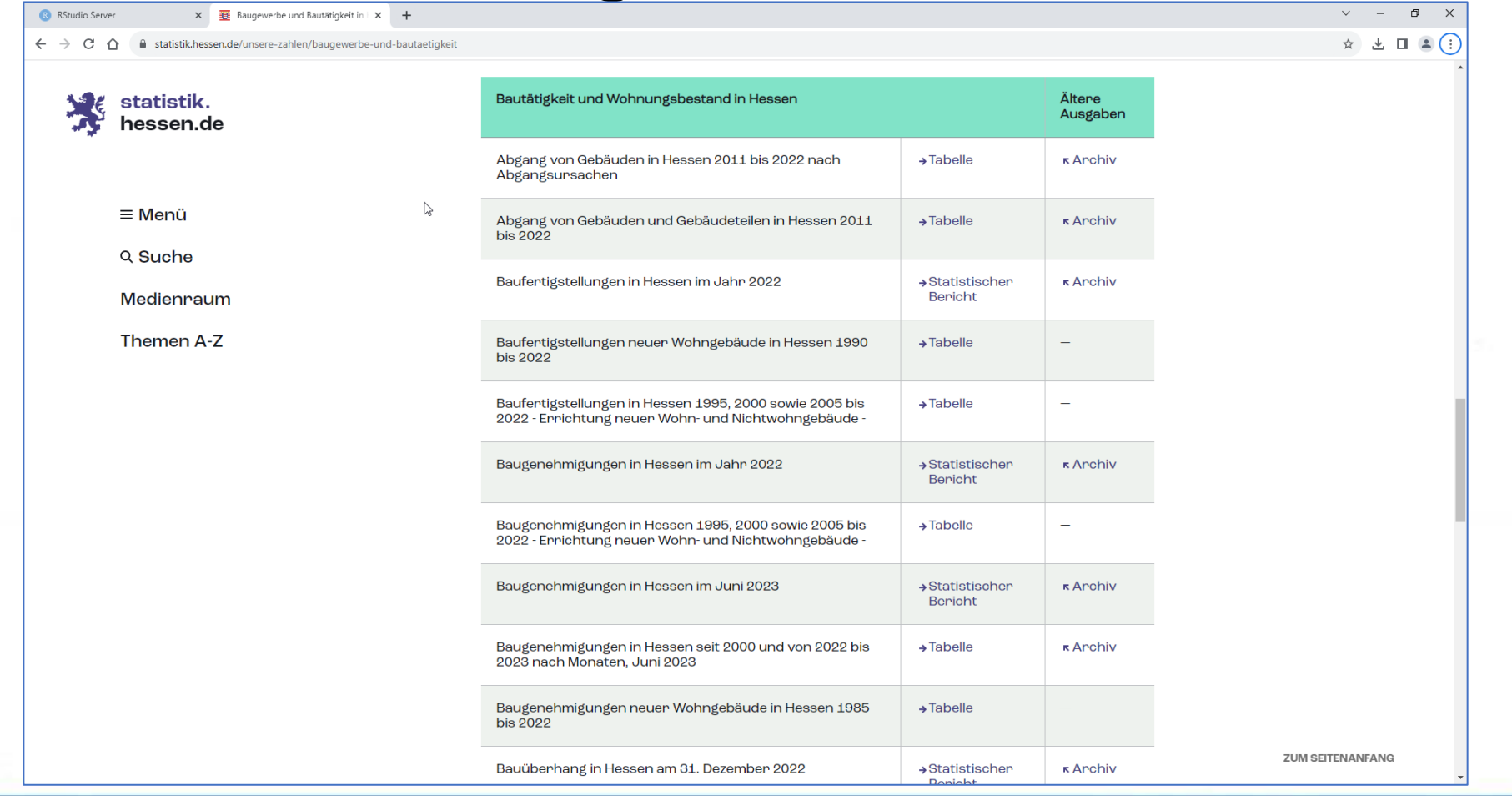

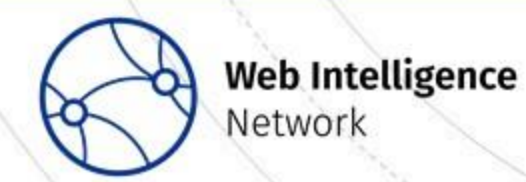

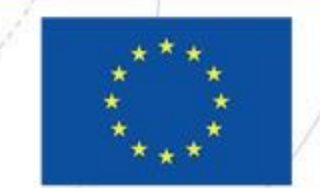

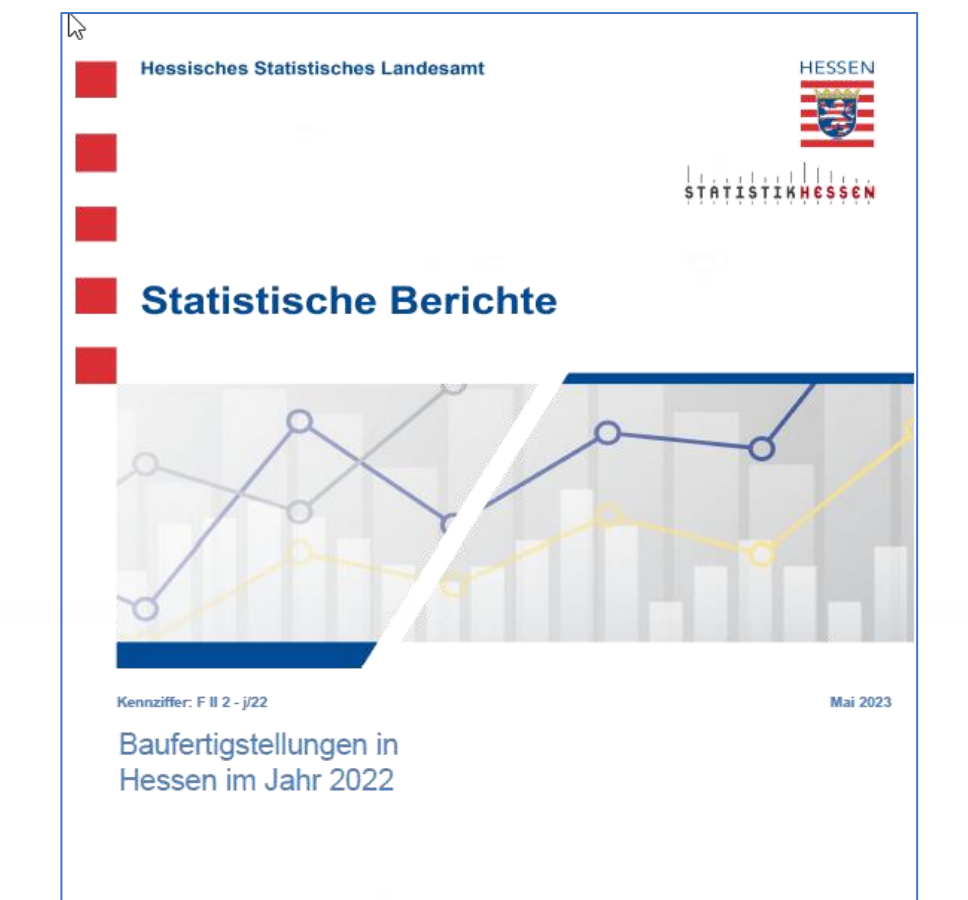

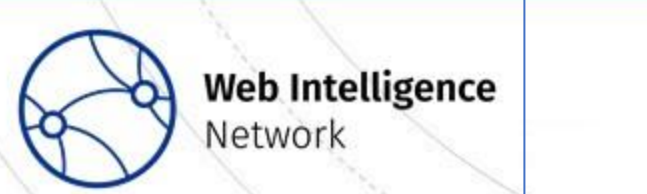

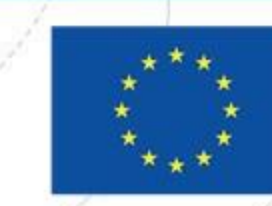

 $-20-$ 

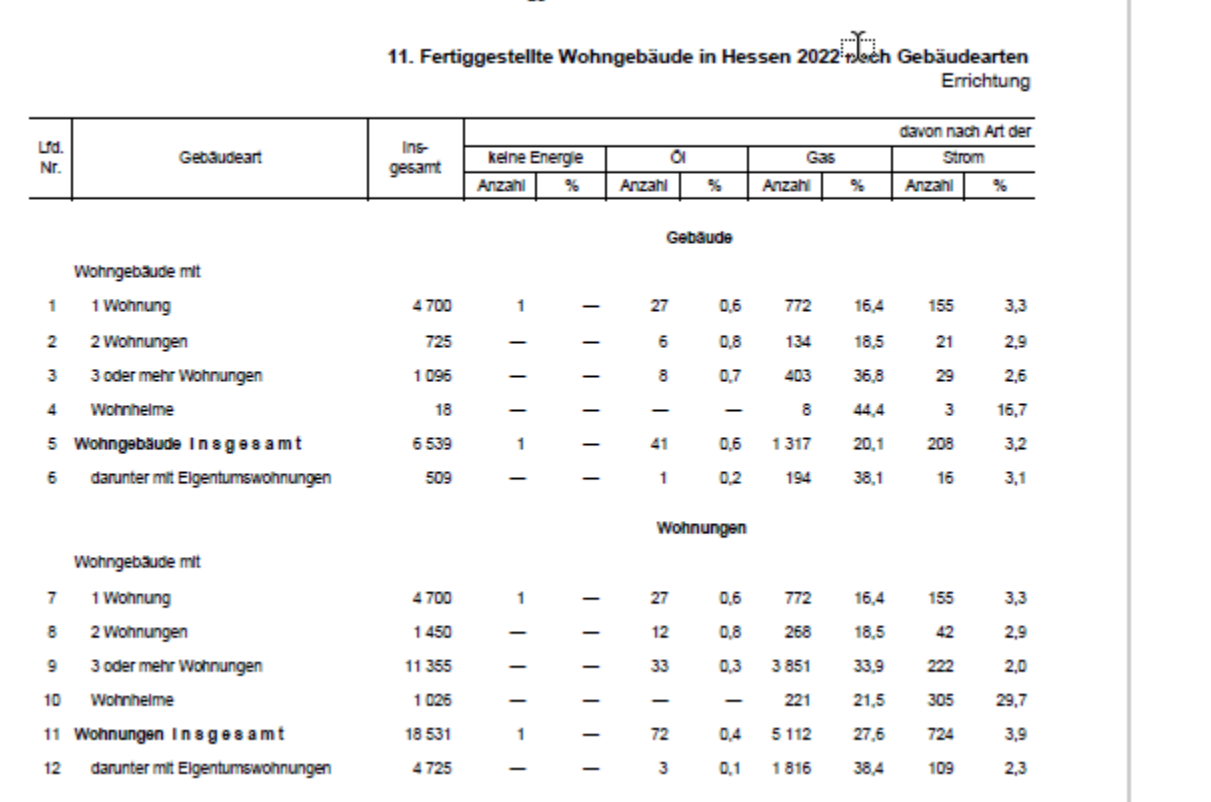

 $-21-$ 

und Art der verwendeten primären Heizenergie neuer Gebäude

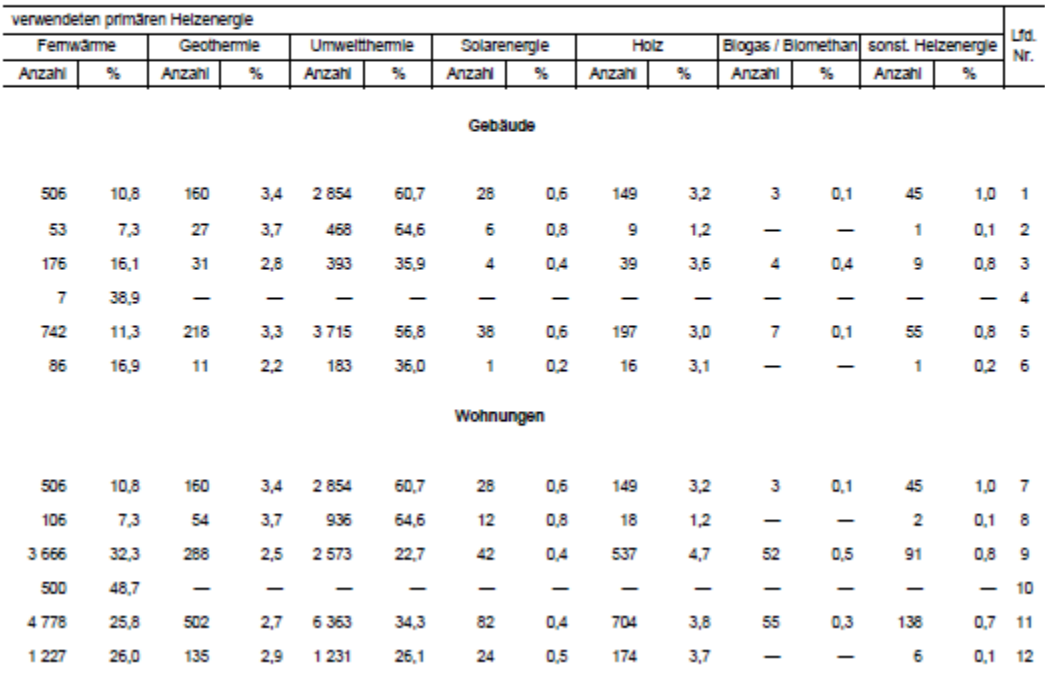

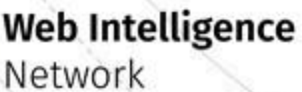

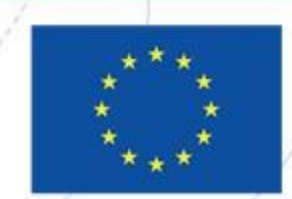

#### $-32-$

#### 17. Fertiggestellte Wohngebäude in Hessen 2022<br>Errichtung neuer

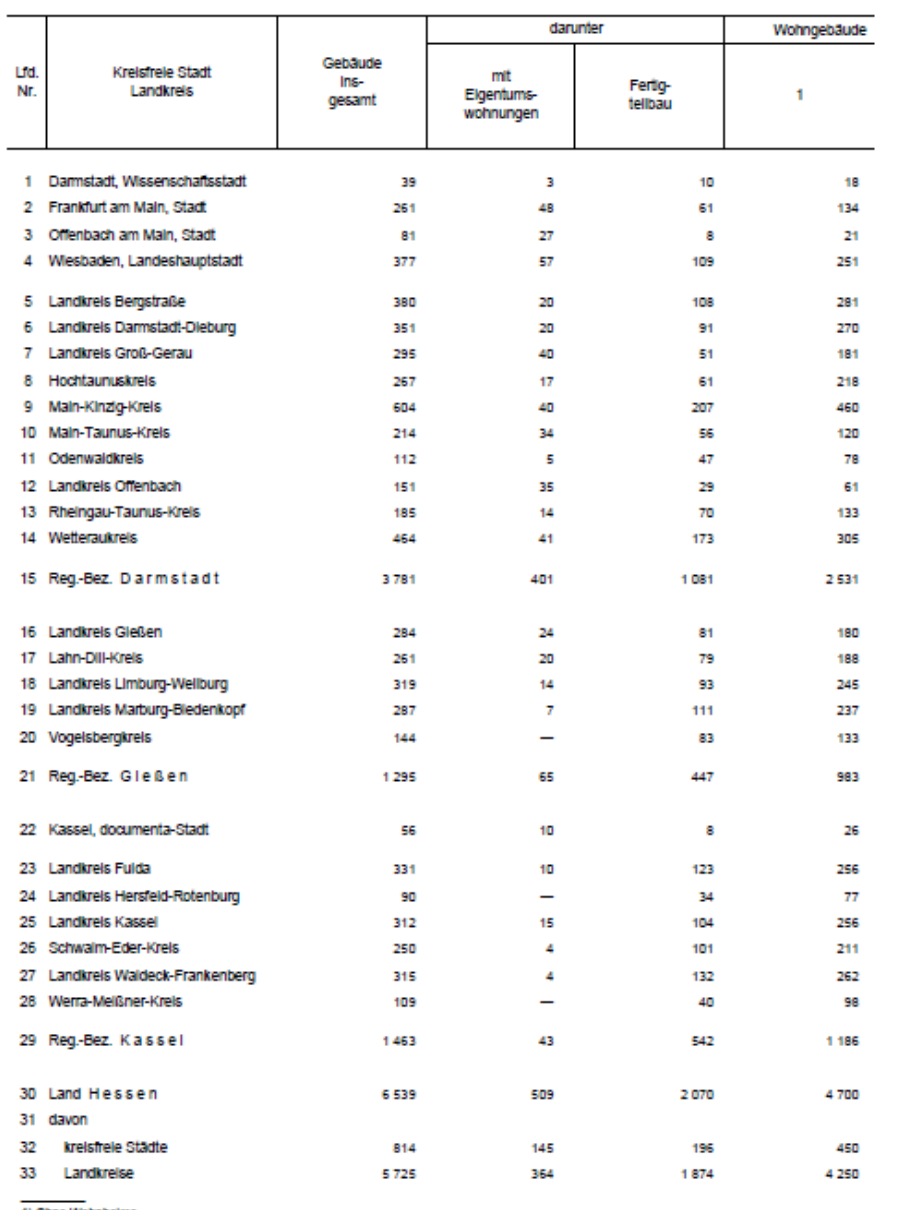

#### $-33-$

nach Verwaltungsbezirken Gebäude

674

789

12 901

14 407,2

7527

I Union

L,

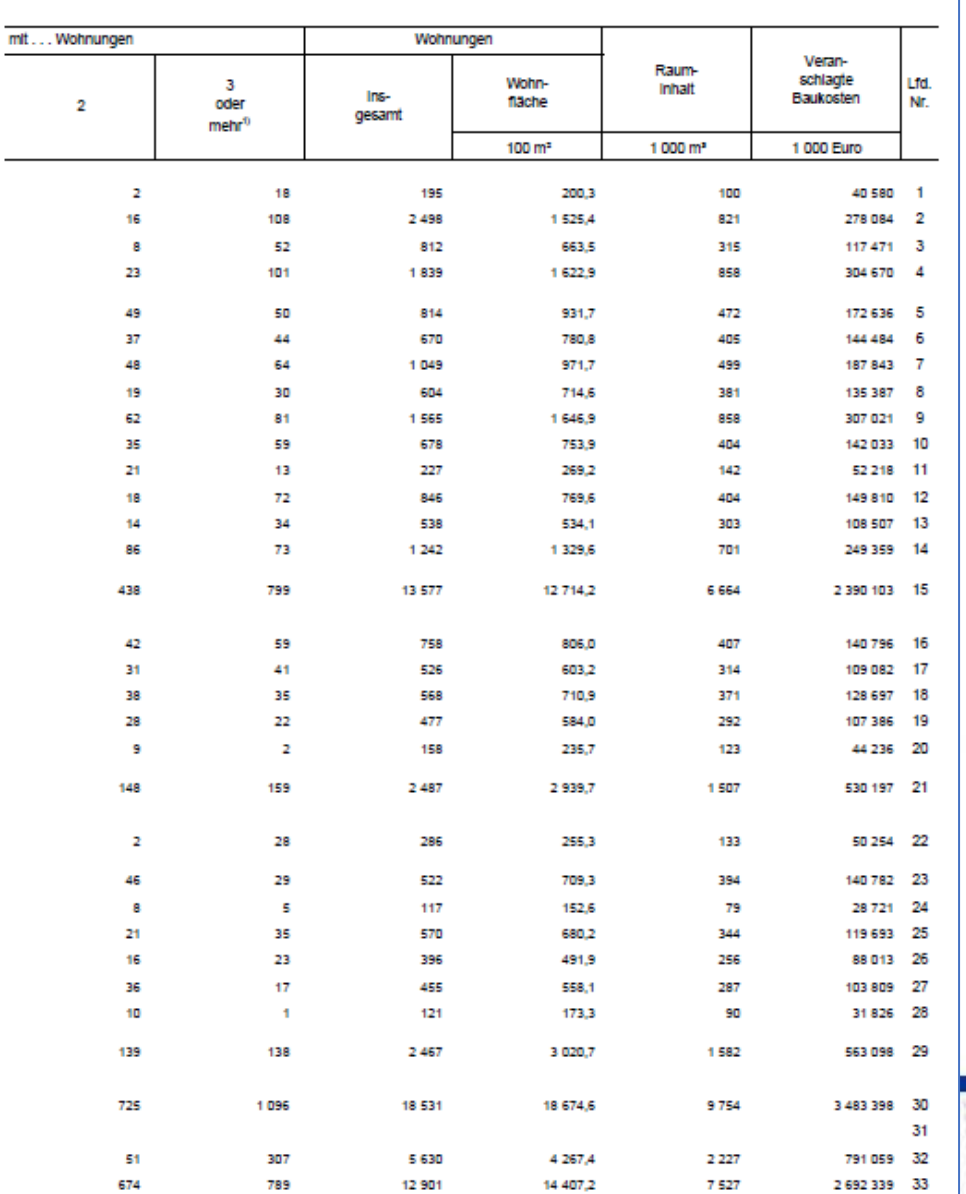

1) Ohne Wohnheime.

## WP3 UC2: Goal

- Can we produce early estimates of the number of newly constructed buildings?
	- Yearly? (Official statistic is published in May)
	- Even monthly? (Official statistic is published yearly)
- Or at least produce some otherwise meaningfully related numbers?
	- Experimental statistic
		- "New buildings available on the (online) market"
- political goal: "400000 new apartments each year"
	- How to evaluate / continuously monitor progress?

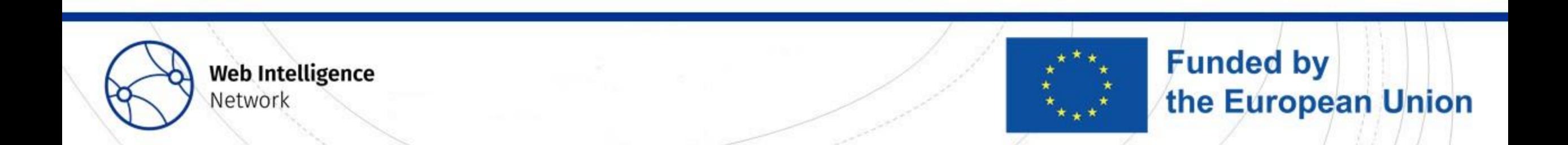

# WP3 UC2: Online Real Estate Market

- Much of the real estate market takes place online
	- E.g. apartments and houses are advertised on one or typically several online platforms or "portals"
	- Objects to buy or to rent
	- Objects in old buildings / newly constructed buildings / buildings to construct
	- Single objects / larger projects consisting of several objects
	- Specialized portals for specific objects

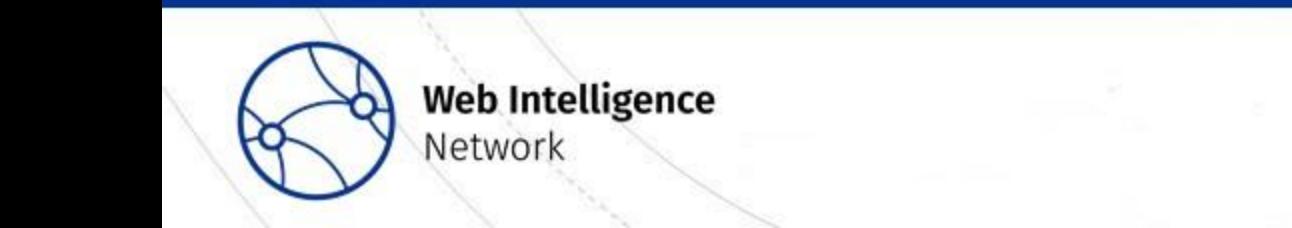

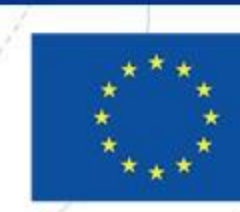

**Funded by** 

the European Union

- What information is needed? What information is available?
- Address of building and location within building
	- City, postal code, street name, house number, latitude, longitude, floor number
- New building, new apartment?
	- Year of construction (e.g. 2023 / 2024)
	- Condition ("new", "first use")
	- Available from (this / next year, all months)
- Size in m<sup>2</sup>, number of rooms/floors
	- Total area, living area, number of rooms, number of floors,
- Prices
	- "Kaltmiete", "Nebenkosten", "Warmmiete"
	- Selling price
- "Features"?

…

- Kitchen, balkony, garage, …
- Type of heating, energy consumption,

**Funded by** 

the European Union

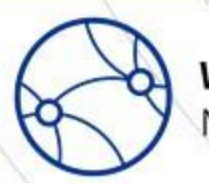

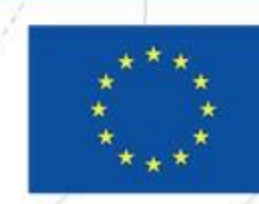

- Portals: all pages / ads follow the same structure
	- "standardized": same information has same position on each page
		- Use XPATH to extract information from source page
			- E.g. //strong[text()='Wohnfläche:']/following-sibling::text()
			- "somewhere, there is a node with the text (bold) "Wohnfläche:"; extract the text from the following text node"
		- Clean information using regular expressions, string functions (e.g. delete "m2" from "67m2")
	- "unstandardized": additional information may be given as "free text"
		- Extract text field using XPATH,
			- E.g. //strong[text()=,Austattung:']/following-sibling::text()
		- Extract information from this text using keywords, dictionaries, regular expressions

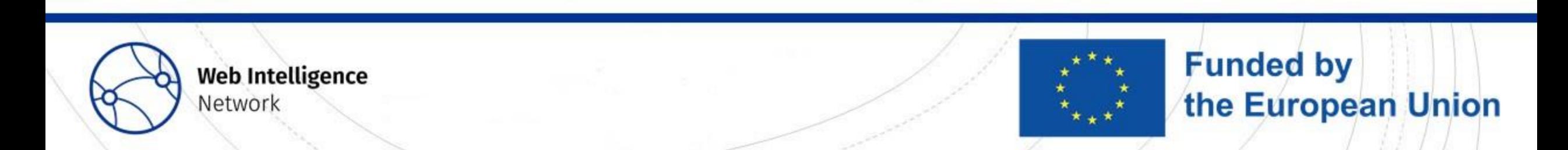

- How to deal with missing values?
	- Year of construction
	- Address (street name, house number)
	- Location within building (floor number, orientation)
	- "Available from ...": unspecific ("ab sofort", "nach Vereinbarung")
	- Condition: reliable?
- How to deal with "duplicates"?
	- Especially with new buildings: Same address, same / similar sizes, prices

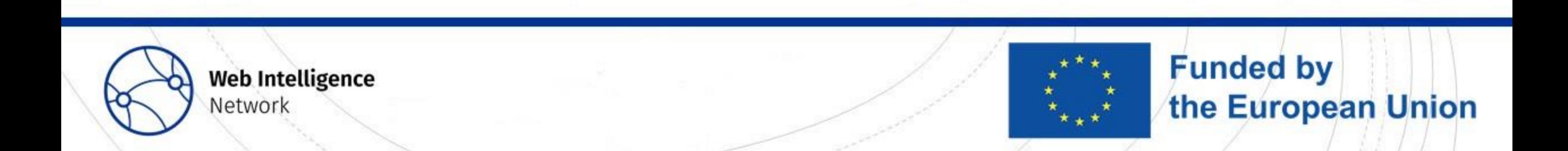

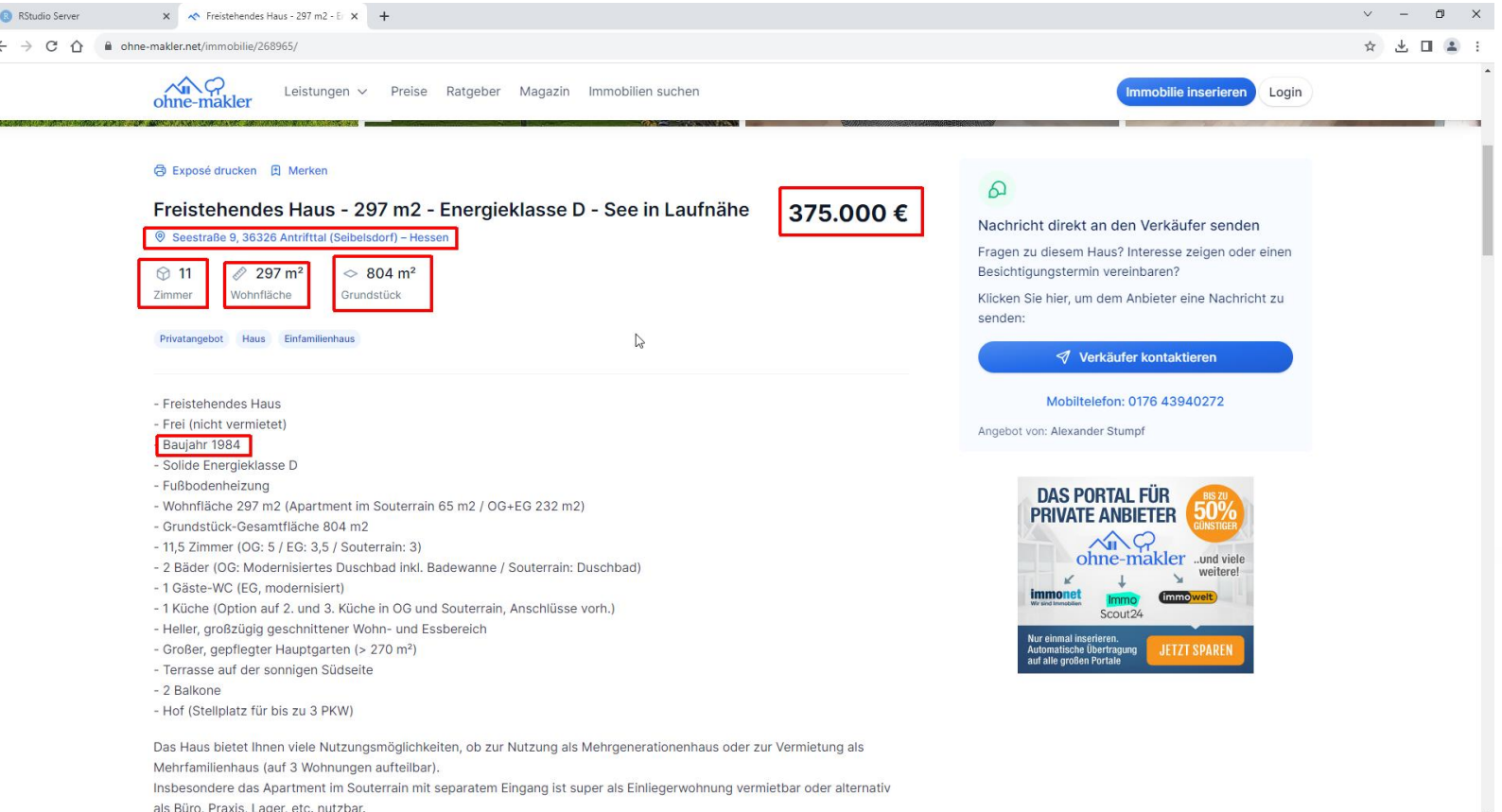

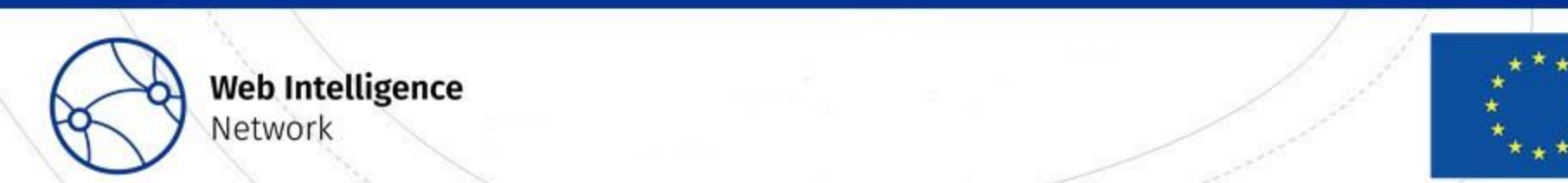

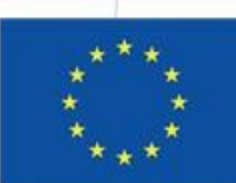

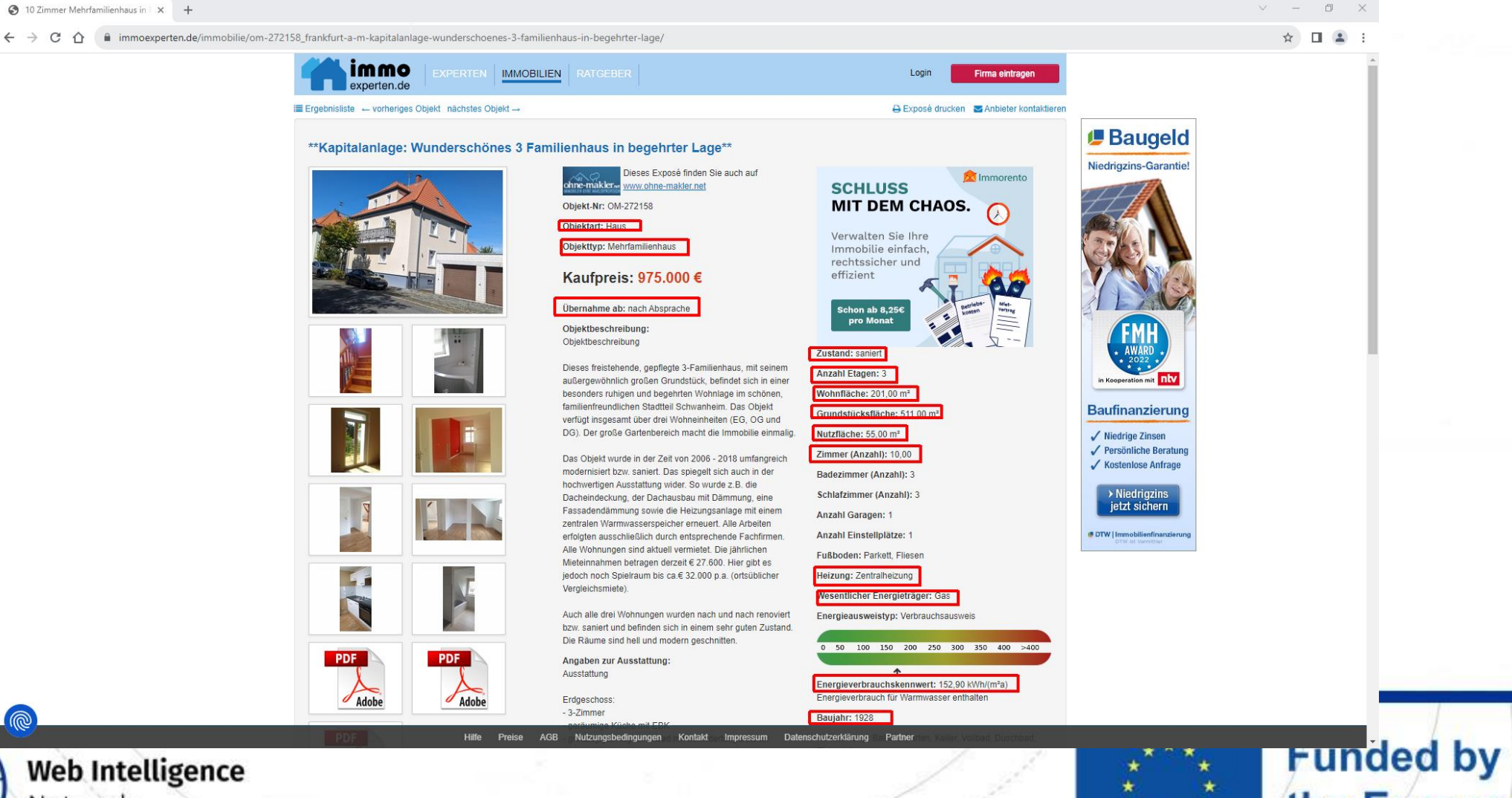

Network

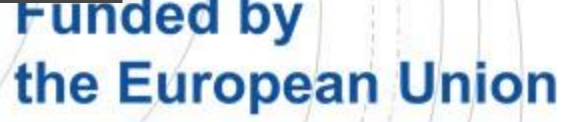

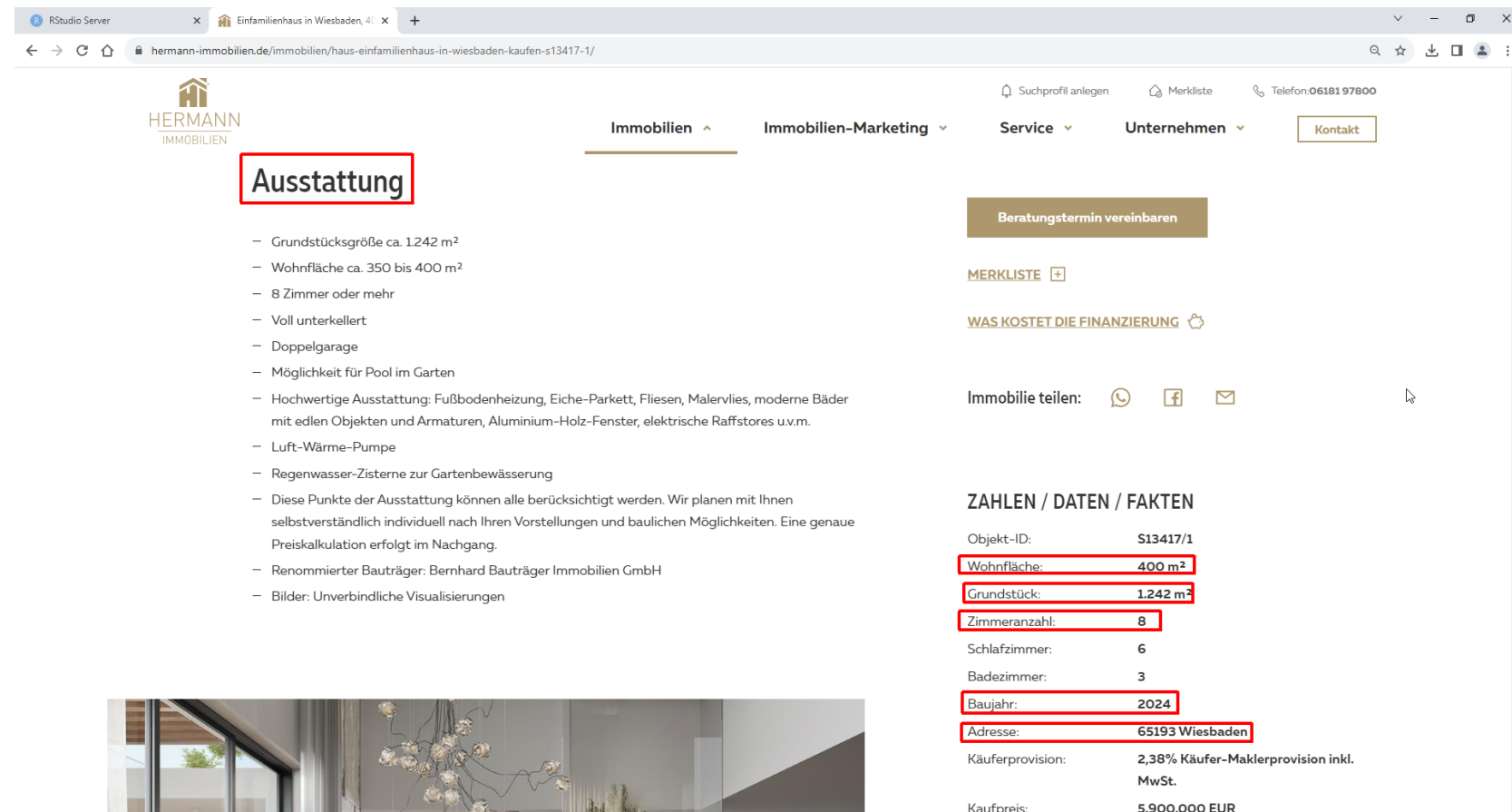

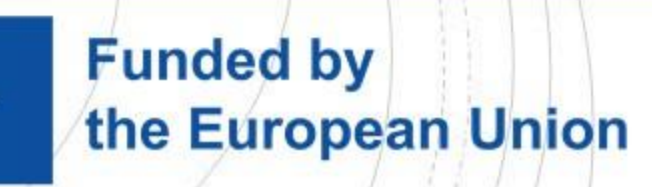

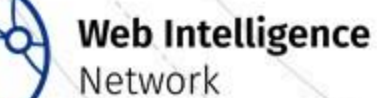

## WP3 UC2: Portals

For Germany (Hessen, Berlin and Brandenburg), besides (many) others e.g.:

- [https://www.immonet.de](https://immonet.de/)
- [https://hermann-immobilien.de](https://hermann-immobilien.de/)
- [https://www.neubaukompass.de](https://www.neubaukompass.de/)
- <https://www.immowelt.de/>
- <https://www.immoexperten.de/immobilien/>
- [https://www.ohne-makler.de](https://www.ohne-makler.de/)
- [\(https://www.immobilienscout24.de/](https://www.immobilienscout24.de/) -- no scraping but agreement)
- [https://booli.se](https://booli.se/) (for Sweden)

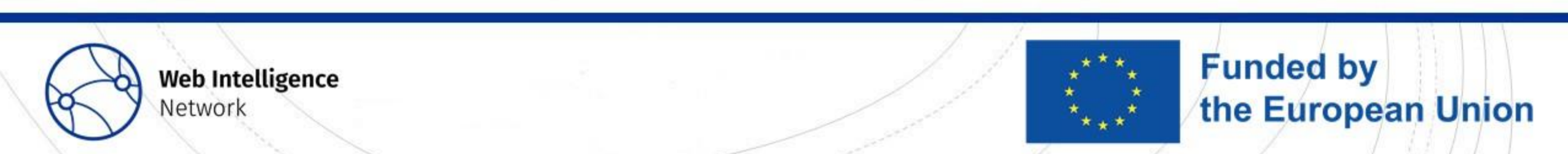

## WP3 UC2: Portals

- Weekly scraping
- User Agent set to identify office; web scraping policy
	- Links to <https://statistik.hessen.de/ua>
	- Minimize burden
	- Early morning hours / during night
	- Only few attempts to connect to one page
	- Specified pause between separate attempts

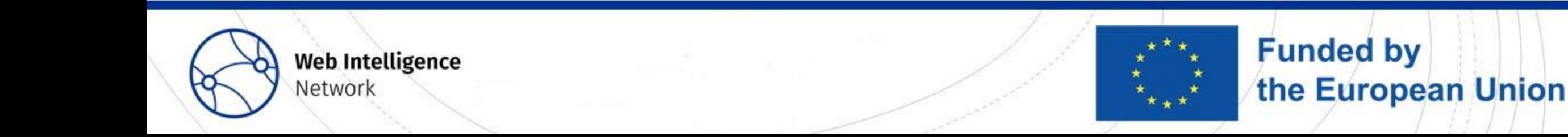

#### WP3 UC2: Portals

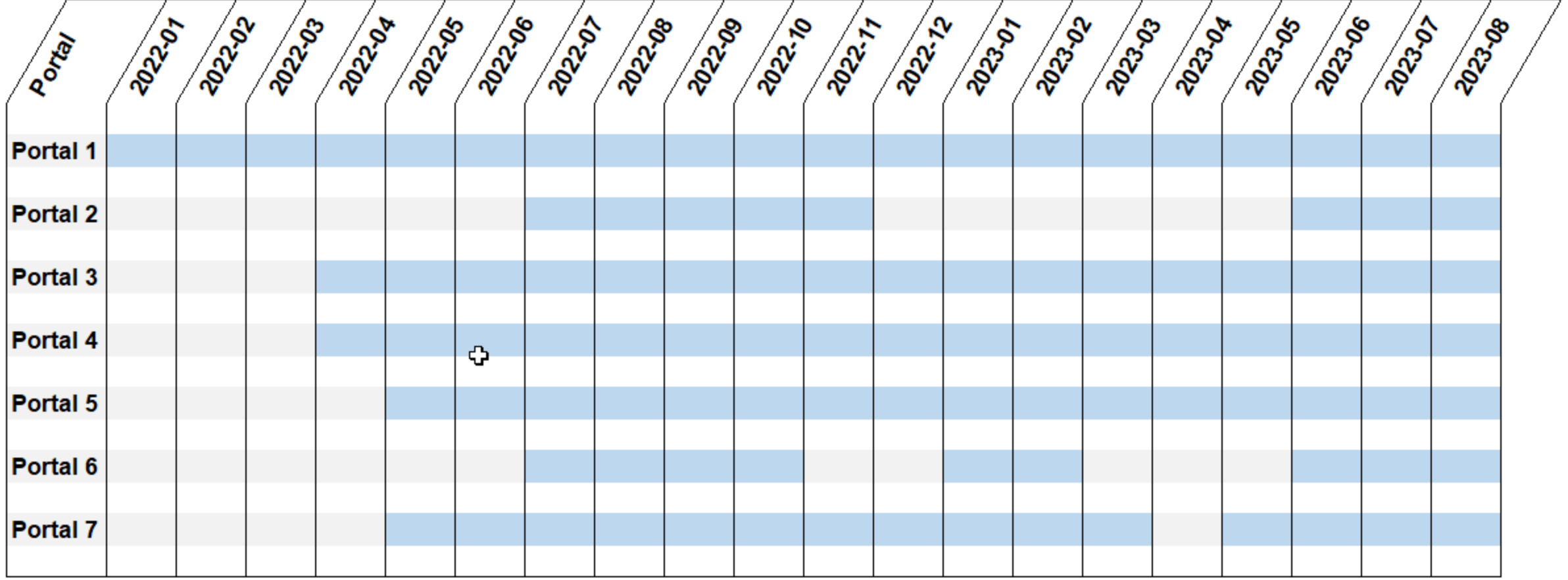

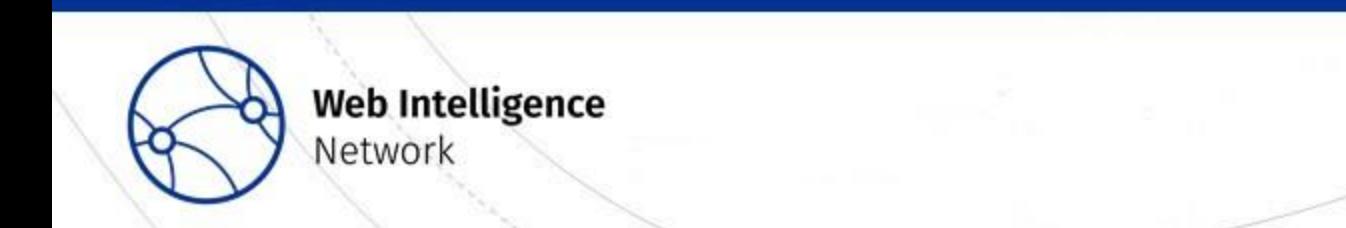

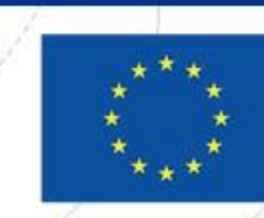

# Webscraping: Tools

- With your browser
- Inspect page as shown in browser, inspect source code
	- E.g. pagination, information available from overview pages?
	- Identify XPATH selectors
- "developer tools": network analysing tools
	- Check HTTP-headers (authentication, referrer, cookies, …)
	- Check for methods "GET" vs. POST
		- Check body of POST request
		- Check URL parameters of GET request
	- Check network traffic in built-in analysing tool
	- Check for document type ("document", html, json)
	- Check for "XHR" documents

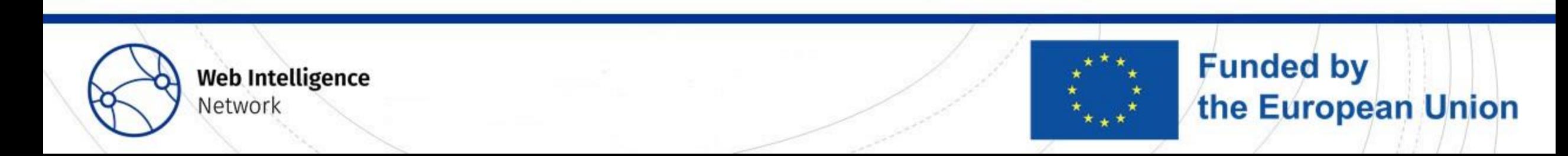

# Webscraping: Approaches

- GET and POST method
	- Search parameters (e.g. region, year of construction, type of building, ...) are sent to the server via URL or in the body of a page request
	- Use network analysing tools with your browser to see how and what files are loaded
		- (also check for json files, XHR requests!)
		- (check for cookies or other tokens in the HTTP-header)
- <https://www.immoexperten.de/immobilie/list/?state=633&page=5>
	- GET request, all parameters in URL, response contains complete source code
- [https://www.immonet.de/immobiliensuche/beta?sortby=0&suchart=1&objecttype=1&marketingt](https://www.immonet.de/immobiliensuche/beta?sortby=0&suchart=1&objecttype=1&marketingtype=1&parentcat=2&federalstate=6&locationname=Hessen%20(Bundesland)&locationIds=121732&page=32) [ype=1&parentcat=2&federalstate=6&locationname=Hessen%20\(Bundesland\)&locationIds=12](https://www.immonet.de/immobiliensuche/beta?sortby=0&suchart=1&objecttype=1&marketingtype=1&parentcat=2&federalstate=6&locationname=Hessen%20(Bundesland)&locationIds=121732&page=32) [1732&page=32](https://www.immonet.de/immobiliensuche/beta?sortby=0&suchart=1&objecttype=1&marketingtype=1&parentcat=2&federalstate=6&locationname=Hessen%20(Bundesland)&locationIds=121732&page=32)
	- GET request, all parameters in URL, response does not contain complete source code
	- To get the actual results, there is a POST request to an API that requires an authentication token
- <https://api.immowelt.com/residentialsearch/v2/searches>
	- POST request, parameters are not part of the URL but have to be sent in body of the request

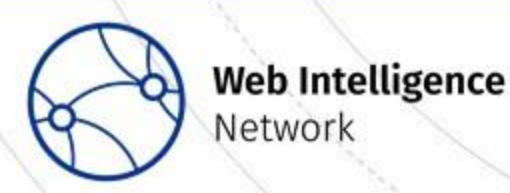

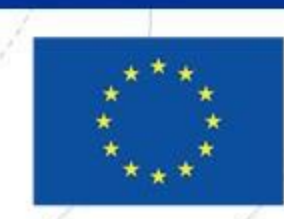

**Funded by** 

the European Union

# Webscraping: Approaches

- "Screen scraping"
	- Navigate through portal like a person
	- i.e. Starting page, page of results by region, separate pages for each object
	- Extract information from each page, page by page
		- Inspect HTML source code of each page, identify positions of relevant information
		- Use XPATH and Regex expressions
		- Clean data using string functions
		- E.g. [https://www.immoexperten.de](https://www.immoexperten.de/)

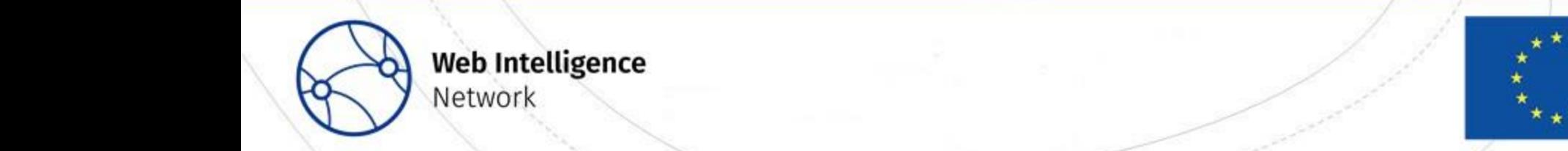

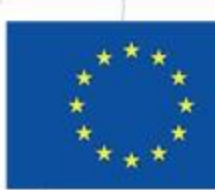

**Funded by** 

the European Union

# Webscraping: Approaches

#### • API (or  $,$ quasi-API")

- Check whether one can access "raw data" directly without screen scraping
	- Sometimes screen scraping is not possible
	- Look for data structures, e.g. JSON, "XHR"
	- Parse JSON into table-like structure using specific functions
	- E.g. [https://www.immonet.de](https://www.immonet.de/)

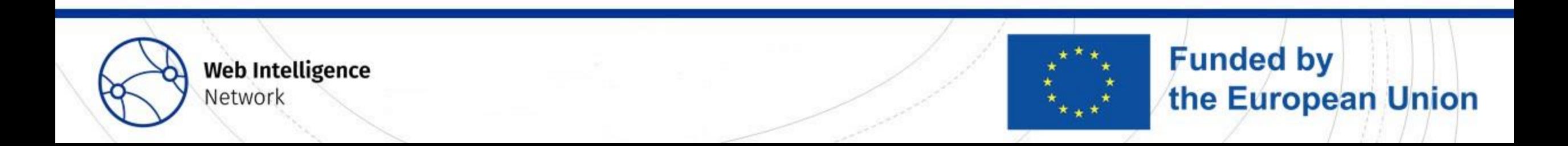

# Webscraping: Screen Scraping (Example)

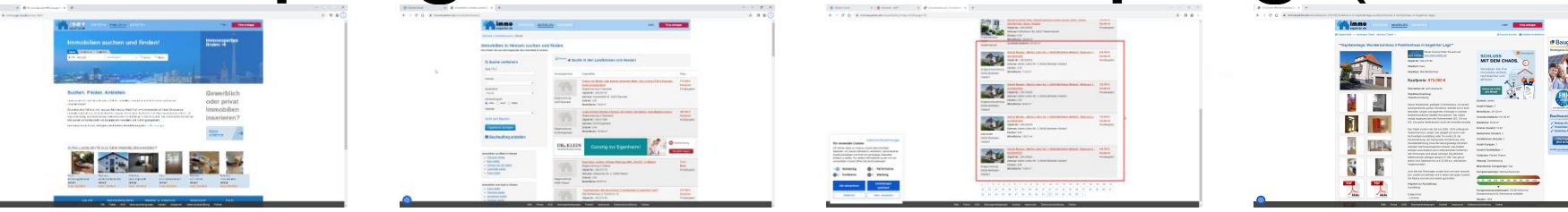

- Start page
- Search for region
	- Result pages / overview
		- (Inspect source code, determine XPATH selectors)
		- Get total number of ads, number of result pages for region, determine number of loop iterations
		- Extract links to individual ads
		- Loop 1: over all result pages for one region
	- Separate ads
		- (Inspect source code, determine XPATH selectors)
		- Loop over all extracted links
		- Extract information from all ads
		- Loop 2: all extracted links from step 1

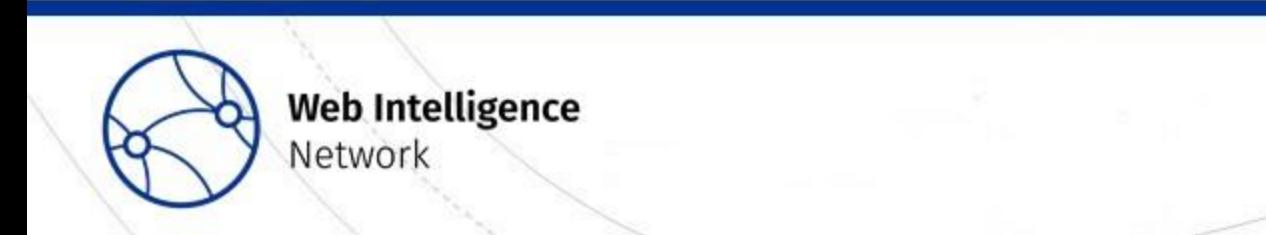

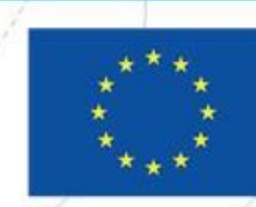

**Funded by** 

the European Union

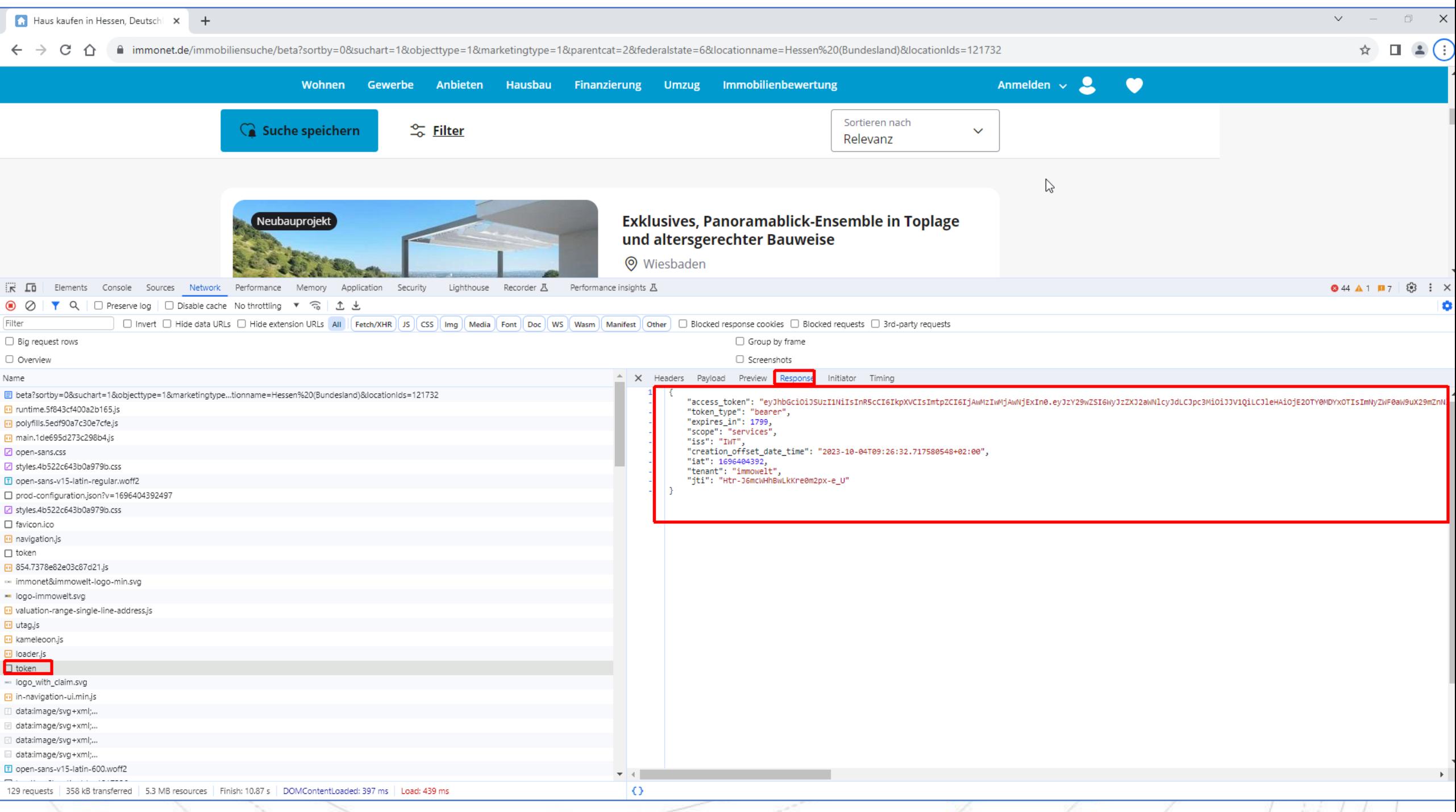

#### Results: Micro data

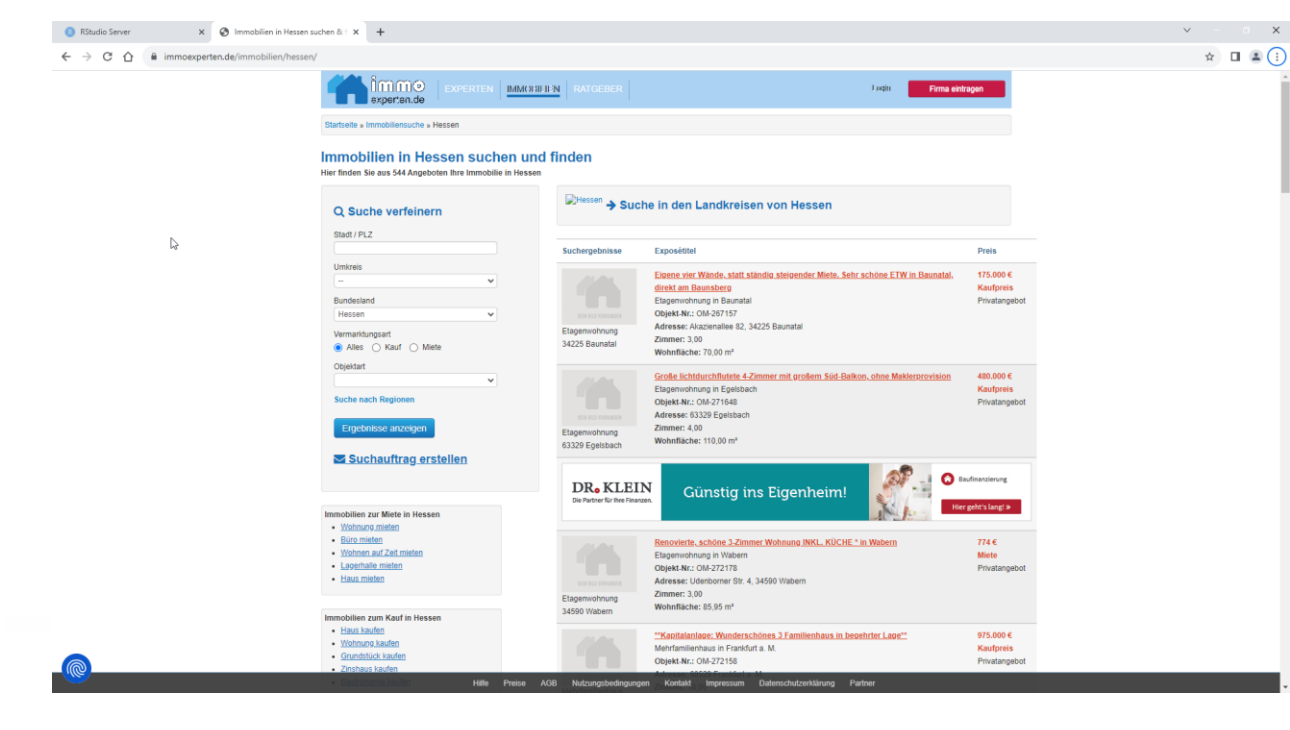

**Funded by Web Intelligence** the European Union Network

#### Results: Micro data

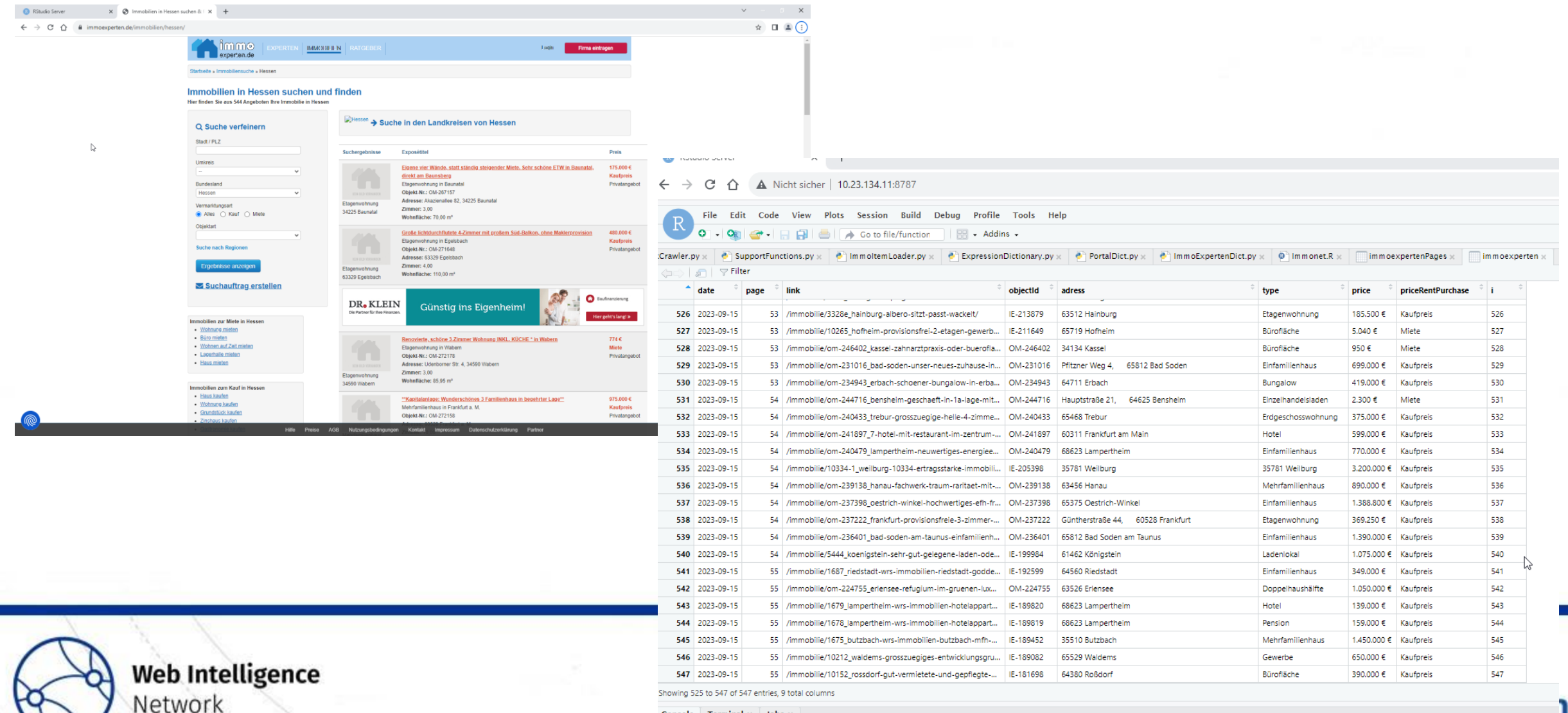

washing to washington to the co-

Network

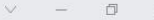

#### $\qquad \qquad \, \texttt{\^{1}}$

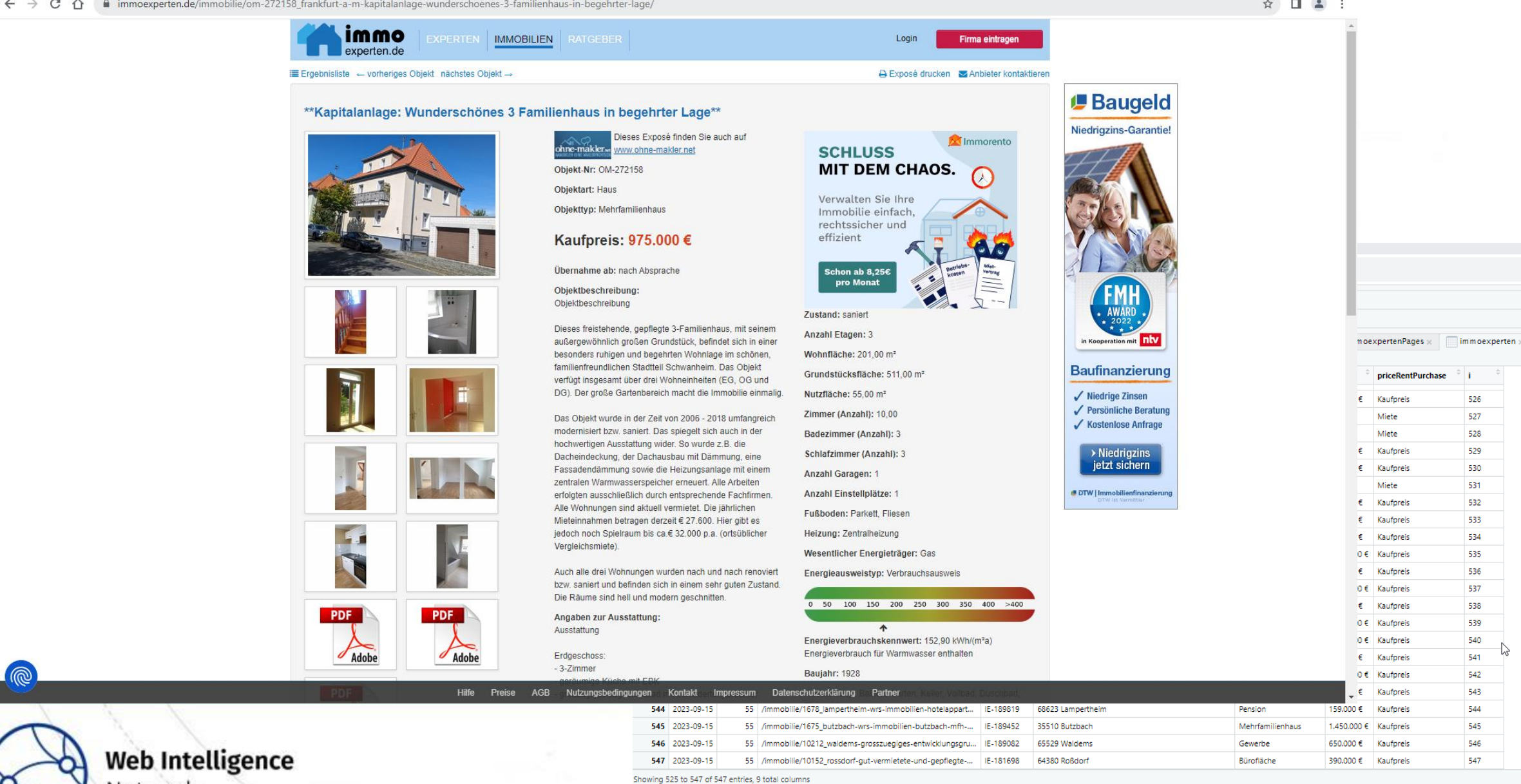

Accords The constant of The Law

\* \* \*

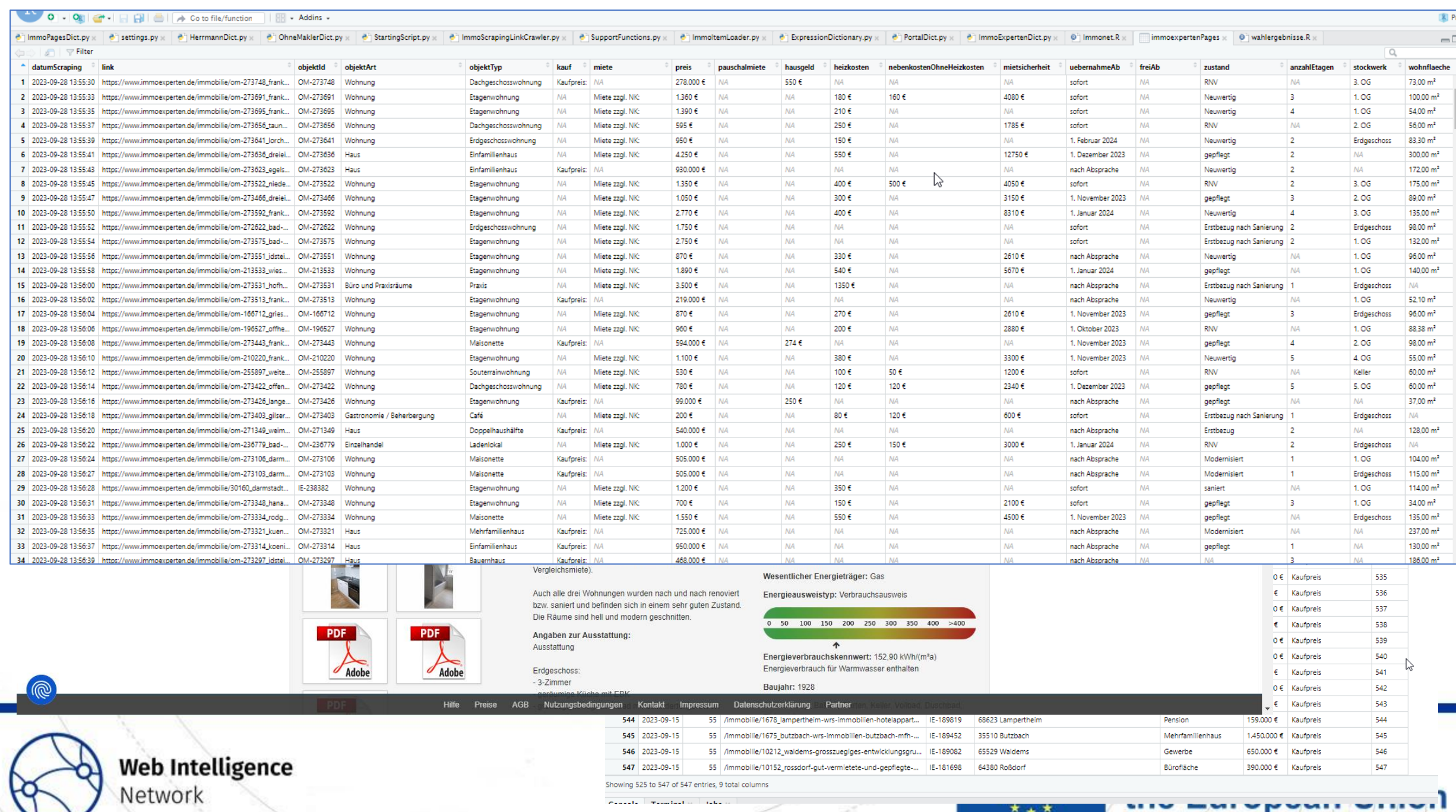

# Webscraping: Challenges

- Missing information, esp. address, location within building
	- When deduplicating ads, combining data from several portals
- Different meaning of similar looking and sounding characterstics
	- Esp. area, price, (several different concepts)
	- "Kaltmiete", "Warmmiete", "Pauschalmiete"
- Same concept and meaning of different named characteristics
	- When combining data from several portals
	- => Decide on columns of the scraped data in advance and use same column names and types for each portal

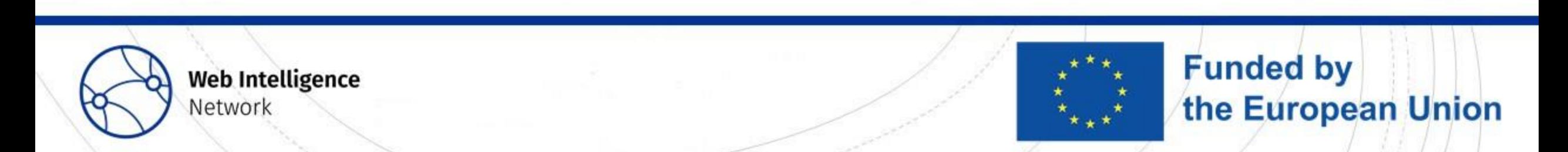

- Addresses
	- Ads could be duplicates: different ad but same object (e.g. "updated" ad)
	- Ads could appear as duplicate but refer to different objects (different apartment within the same building)
	- "buildings" not "objects within buildings"
	- Even street level aggregates may be useful (e.g. when many house numbers are missing)
- Postal code area
- City

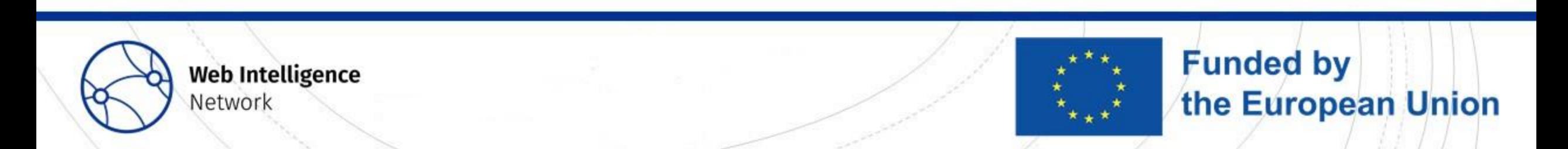

#### • Addresses

- Ads could be duplicates: different and but same of  $\mathcal{L}$  , updated ad)
- Ads could appear as duplicate  $\frac{1}{66}$  Frankfurt a.M. Zeilsheim  $\frac{1}{1}$  is (different apartment within the same building)
- "buildings" not "objects within
- Even street level aggregates  $r_{70}$  Frankfurt am Main OT Bockenheim and any house numbers are missing)
- Postal code area
- City

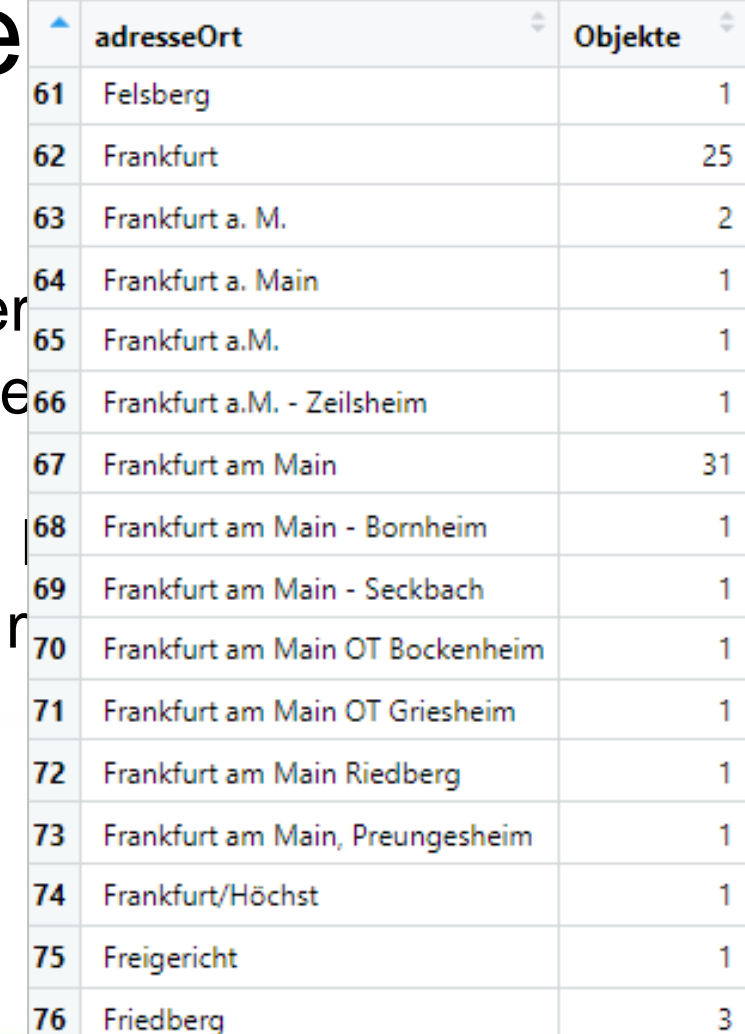

**Funded by** 

the European Union

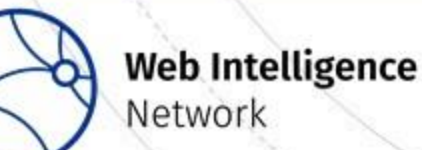

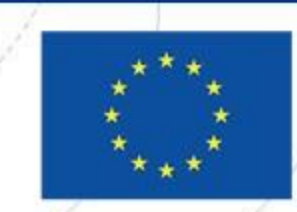

• Multiple objects at the same address?

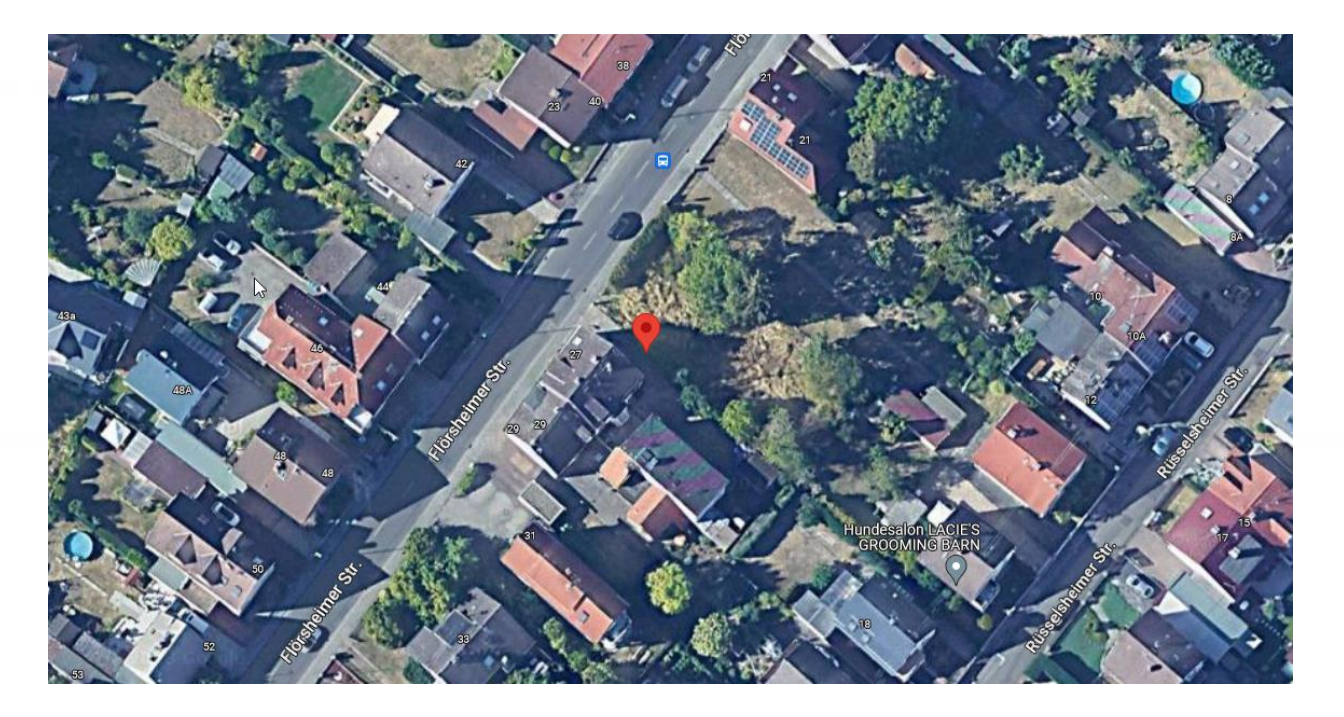

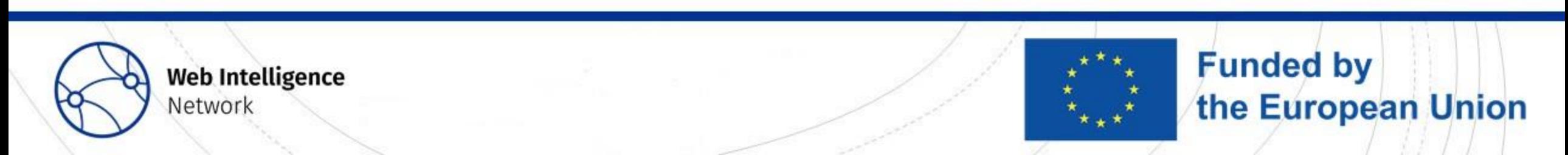

• Multiple objects at the same address?

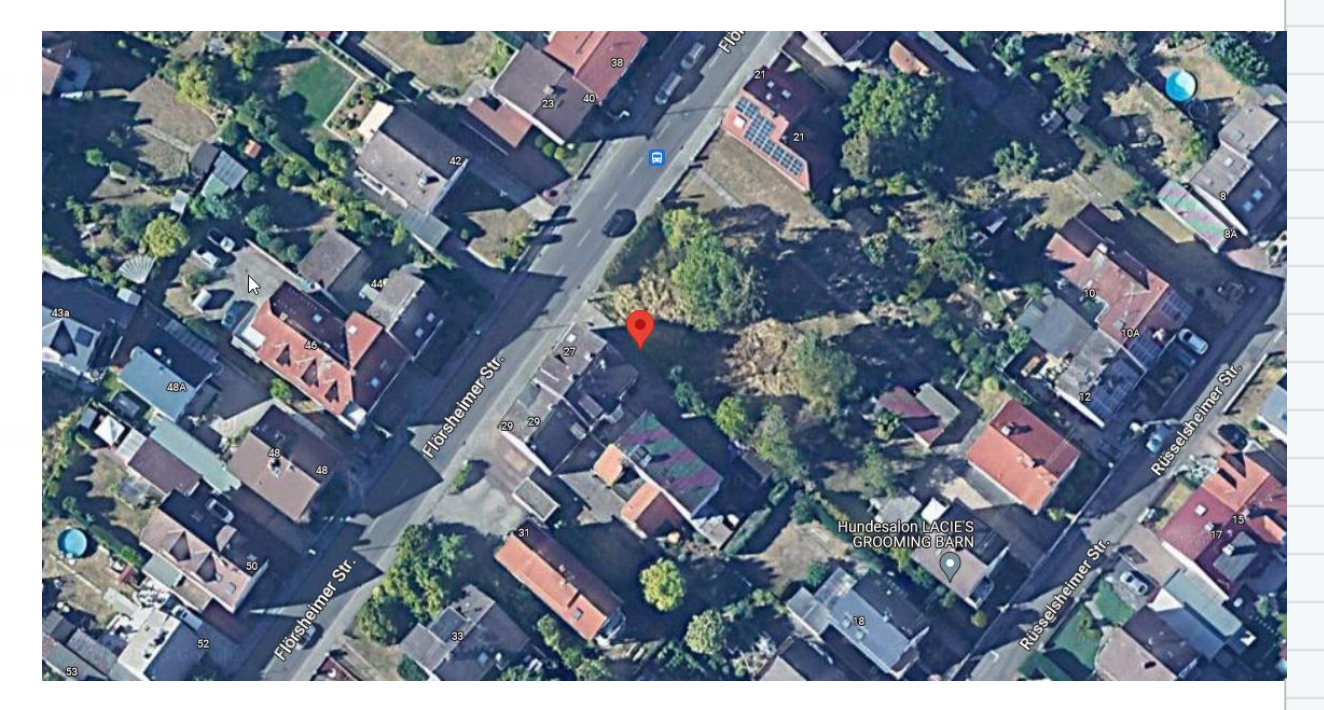

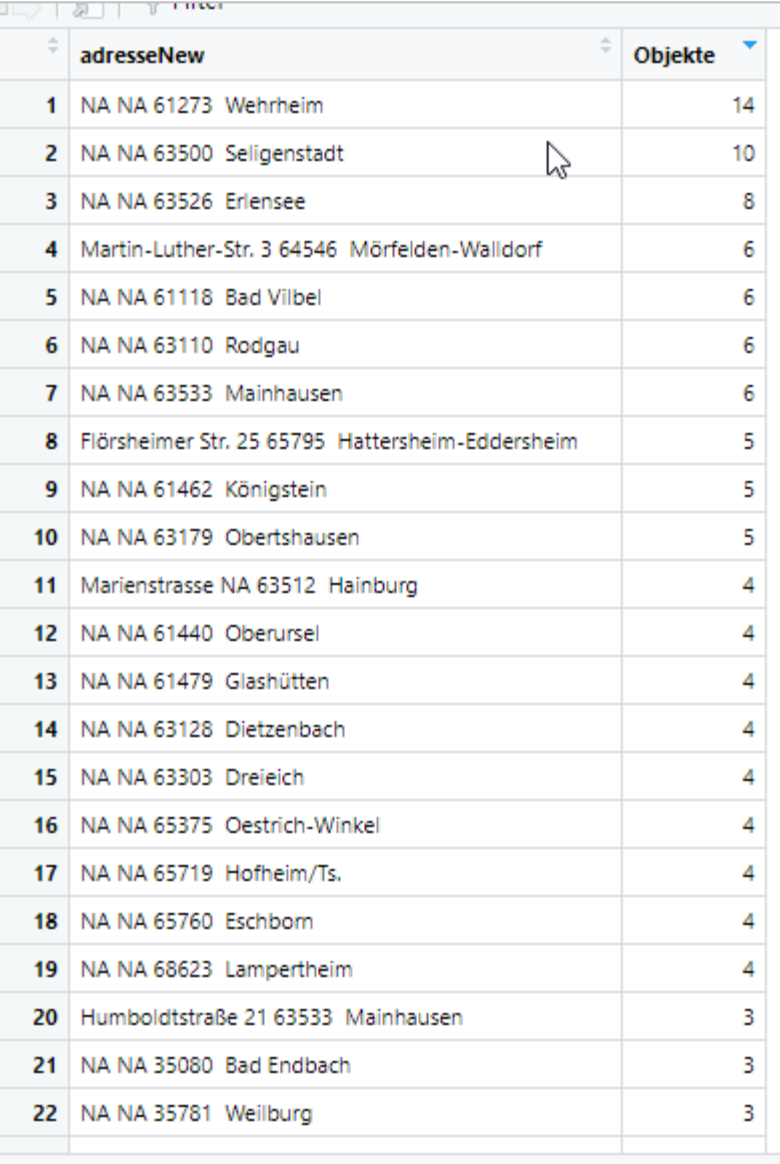

Showing 1 to 23 of 377 entries, 2 total columns

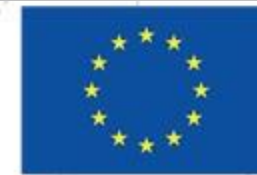

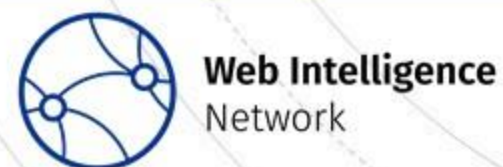

• Multiple objects at the same address?

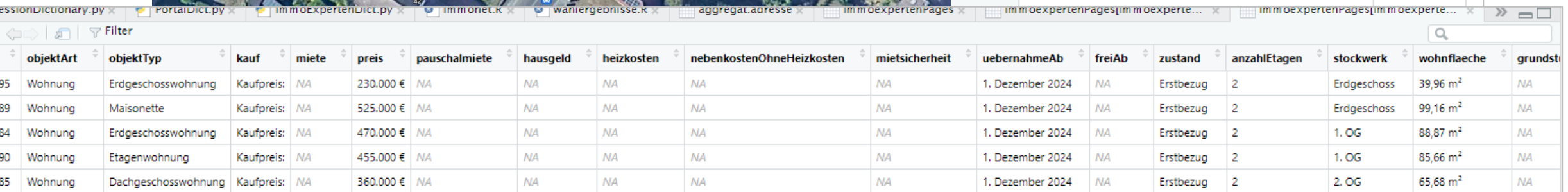

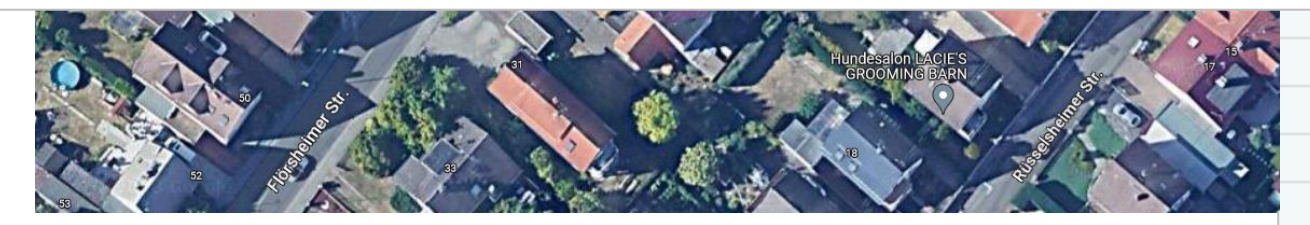

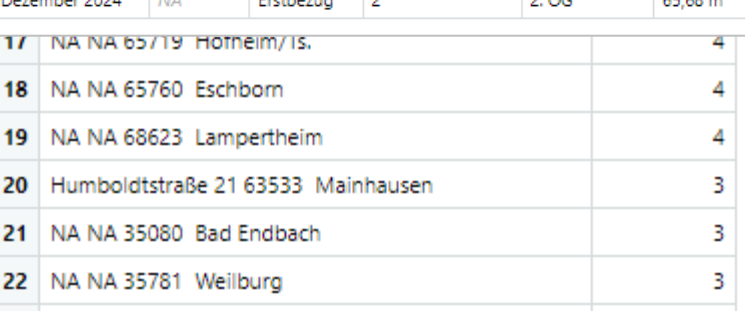

Showing 1 to 23 of 377 entries, 2 total columns

adresseNew

1 NA NA 61273 Wehrheim

2 NA NA 63500 Seligenstadt

Martin-Luther-Str. 3 64546 Mörfelden-Walldorf

8 Flörsheimer Str. 25 65795 Hattersheim-Eddersheim

3 NA NA 63526 Erlensee

5 NA NA 61118 Bad Vilbel

7 NA NA 63533 Mainhausen

9 NA NA 61462 Königstein

10 NA NA 63179 Obertshausen

6 NA NA 63110 Rodgau

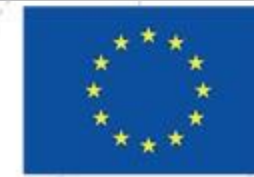

**Funded by** the European Union

Objekte

℅

 $14$ 

10

8

6

6

6

6

5

5

5

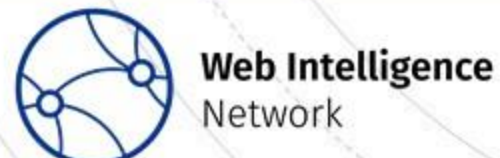

#### Results: Compare Aggregates

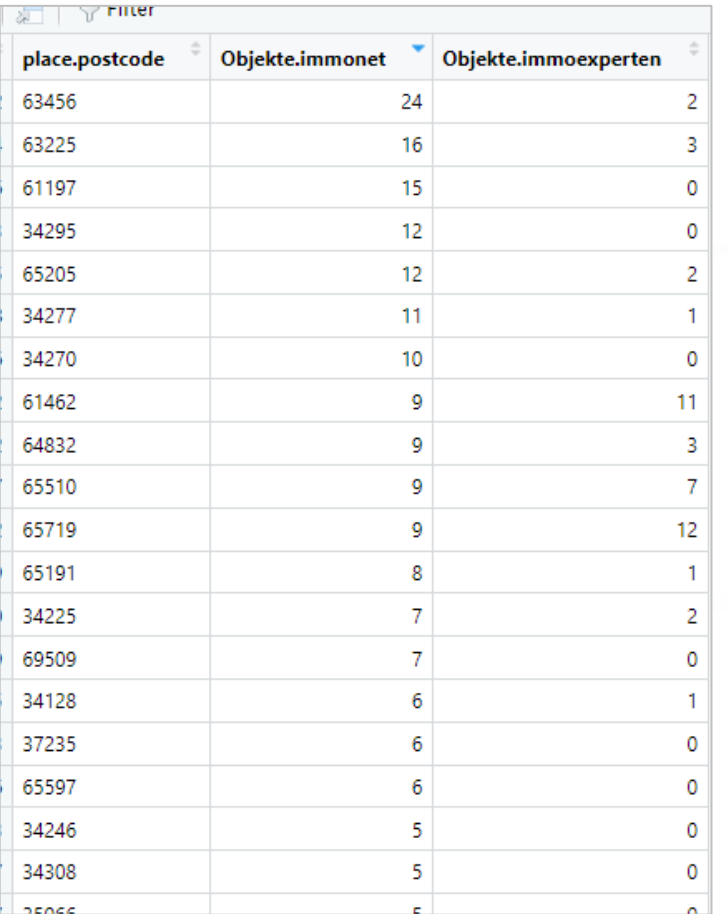

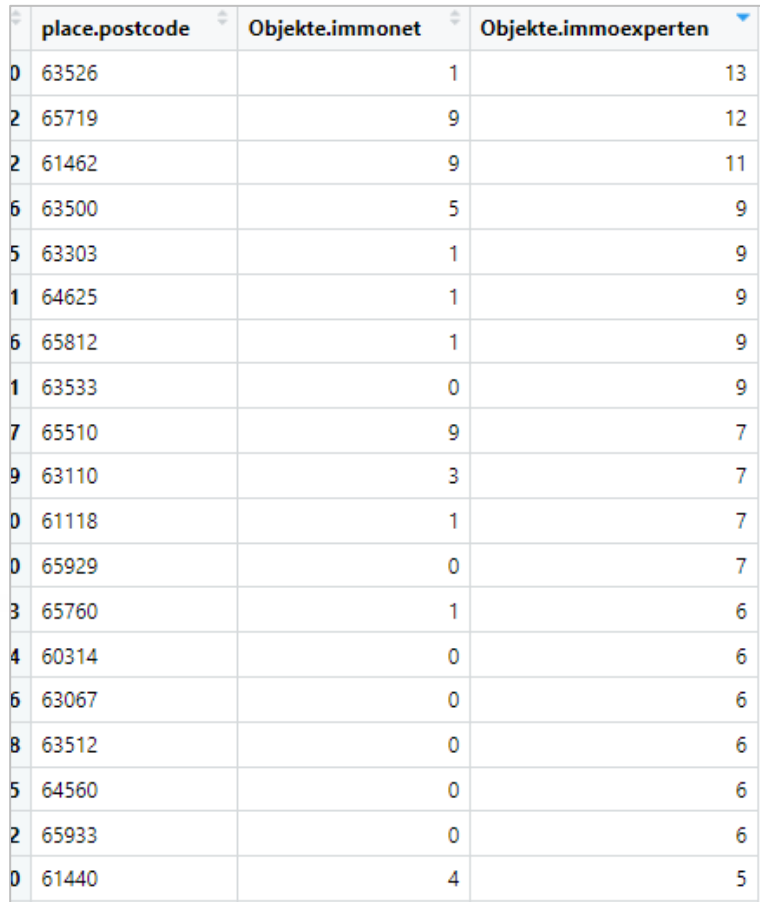

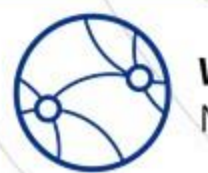

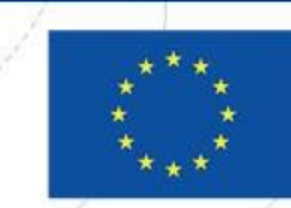

**Funded by** 

the European Union

## WP3 UC2: Where to Go

- Compare aggregates between portals
- Combine microdata from different portals
- Compare aggregates from combined portals to official statistics
- At the end of the year: sum up all ads for all new buildings that appeared in our scraped results

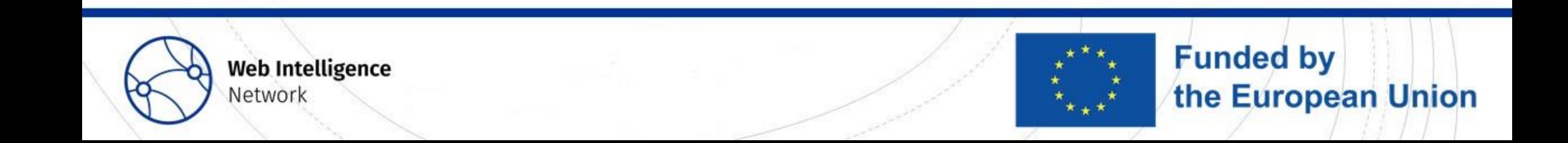

#### Thanks

- ... for your attention, questions, remarks!
- $\bullet$  … to
	- Sarah Phelps for excellent support!
	- Alexandra Ils, Pär Hammarström, Holger Leerhoff, Nicole Jurisch, Kerstin Erfurth and Andreas May-Wachowius for input and remarks.

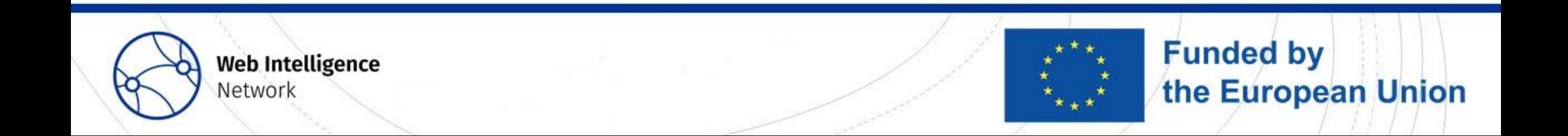

#### Next Webinar

New Avenues with Web Intelligence: Gaining additional value from cash register data by combining different data sources **23 November 2023** Book your place on [Eventbrite](https://www.eventbrite.co.uk/e/new-avenues-with-web-intelligence-gaining-value-from-cash-register-data-tickets-668688213447?aff=oddtdtcreator)

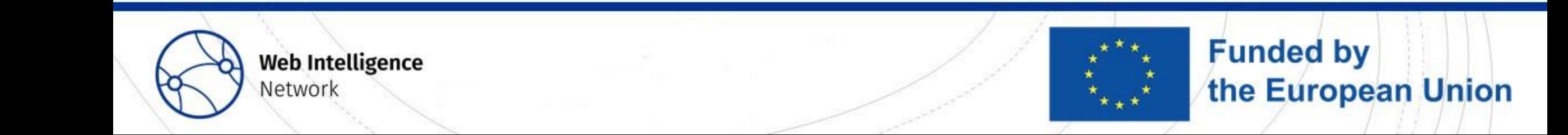